# More on decision trees

Lecture 03 *by Marina Barsky*

# **Decision tree induction algorithm**

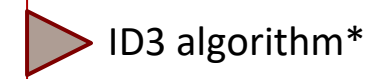

*current set* = all

*parent entropy* = entropy of *current set*

#### • **Step 1.**

For each attribute:

compute entropy of a split on this *attribute* compute information gain vs. *parent entropy best attribute* = attribute with maximum information gain

#### • **Step 2.**

create a node with *best attribute* create branch for each possible attribute *value* split instances into *subsets* according to the *value* of *best attribute*

#### • **Step 3.**

For each *subset* in *subsets*:

**If** no split is possible then

create leaf node

mark it with the majority class

#### **Else**

*current set* = *subset parent entropy* = entropy of *current set* go to Step 1 and the step 1 and the step in the step  $\frac{1}{100}$  \*Iterative Dichotomiser 3

#### **Decision tree for weather dataset**

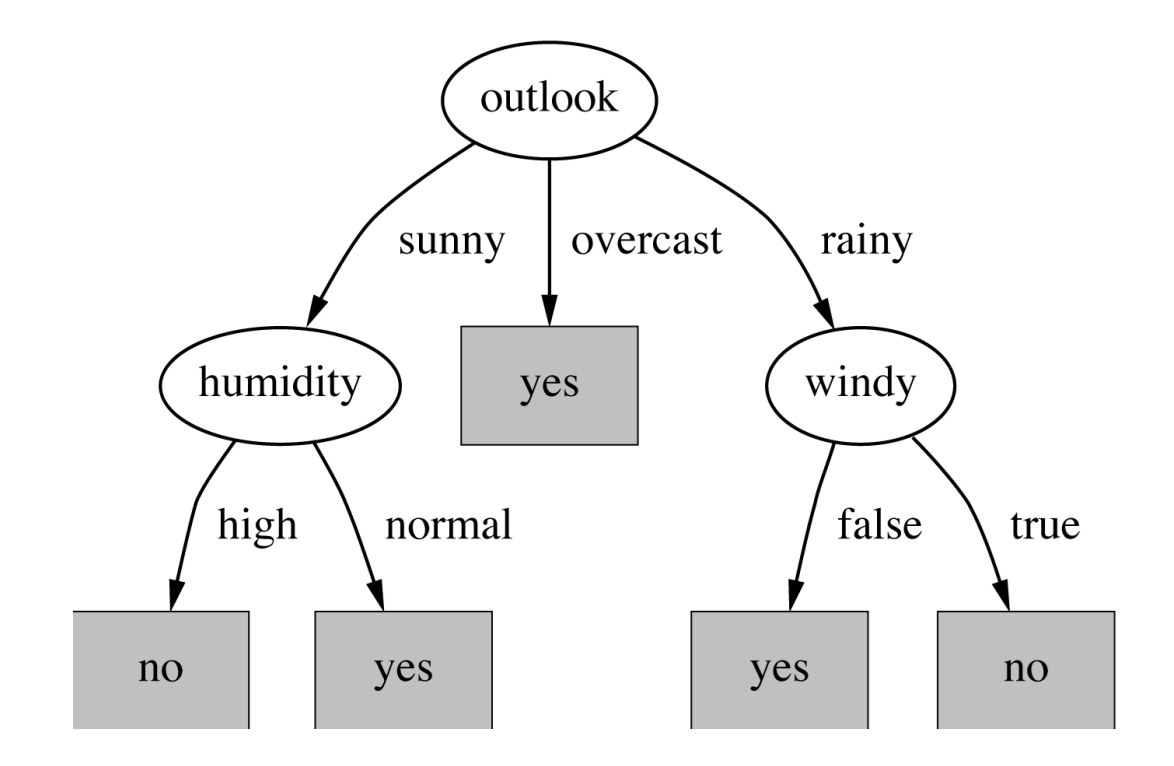

#### **The weather data with ID code**

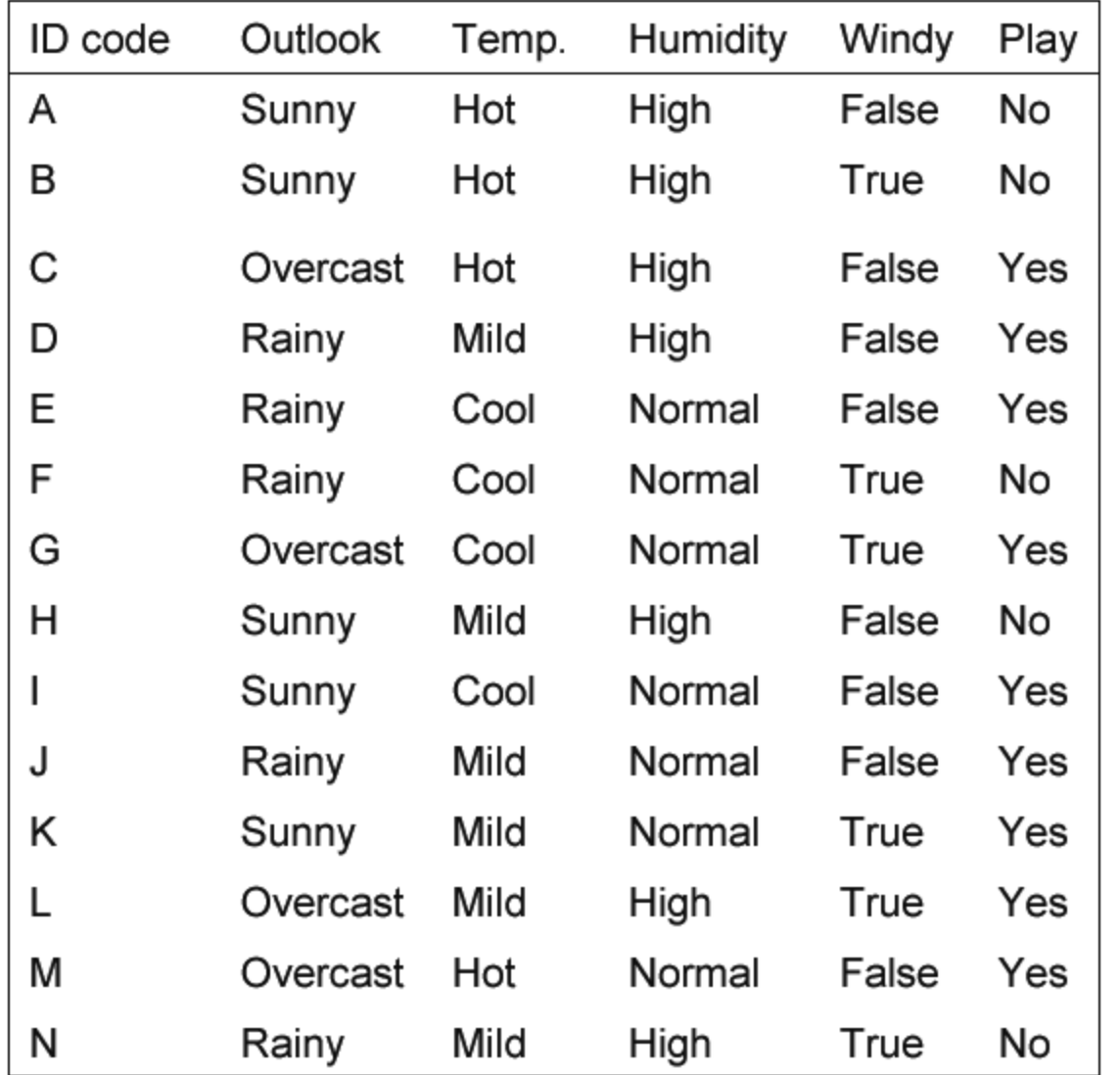

#### • ID3 algorithm

- Design issues
	- Split criteria
	- Stop criteria
	- Multi-valued attributes
- Limitations
- Real-life examples

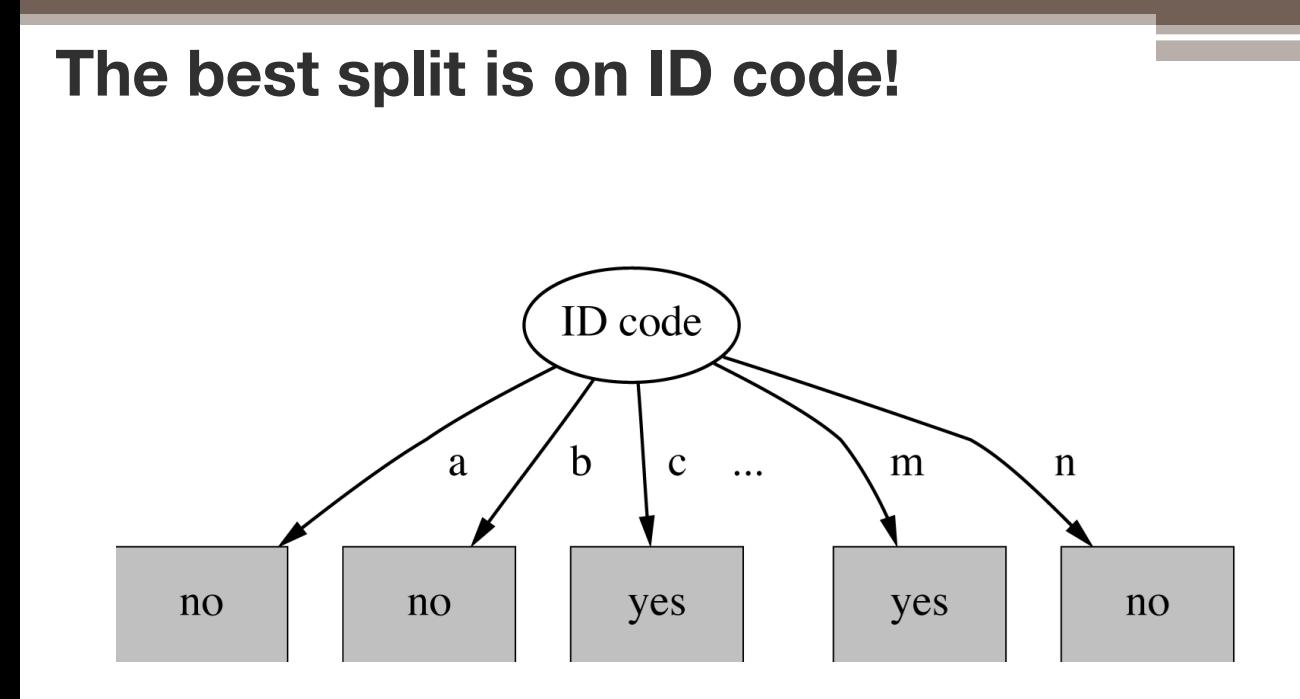

Entropy of split:  $\mathbf{u}$ 

 $\text{info("ID code")} = \text{info}([0,1]) + \text{info}([0,1]) + ... + \text{info}([0,1]) = 0$  bits

 $\Rightarrow$  Information gain is maximal for ID code (namely 0.940 bits)

However this tree is of no use for classification!

- ID3 algorithm
- Design issues
	- Split criteria
	- Stop criteria

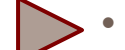

- Multi-valued attributes
- **Limitations**
- Real-life examples

## **Highly-branching attributes**

- Subsets are more likely to be pure if there is a large number of values (pure but small)
	- Information gain is biased towards multi-valued attributes
- ID3 algorithm
- Design issues
	- Split criteria
	- Stop criteria

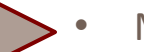

- Multi-valued attributes
- **Limitations**
- Real-life examples

#### **My neighbor dataset**

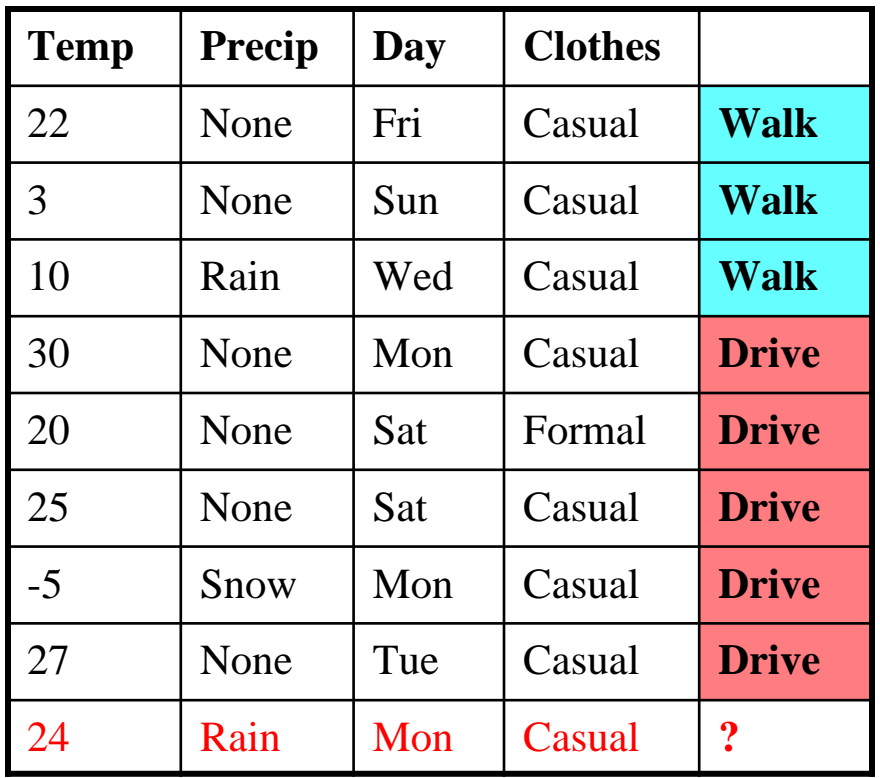

- ID3 algorithm
- Design issues
	- Split criteria
	- Stop criteria
- 
- Multi-valued attributes
- Limitations
- Real-life examples

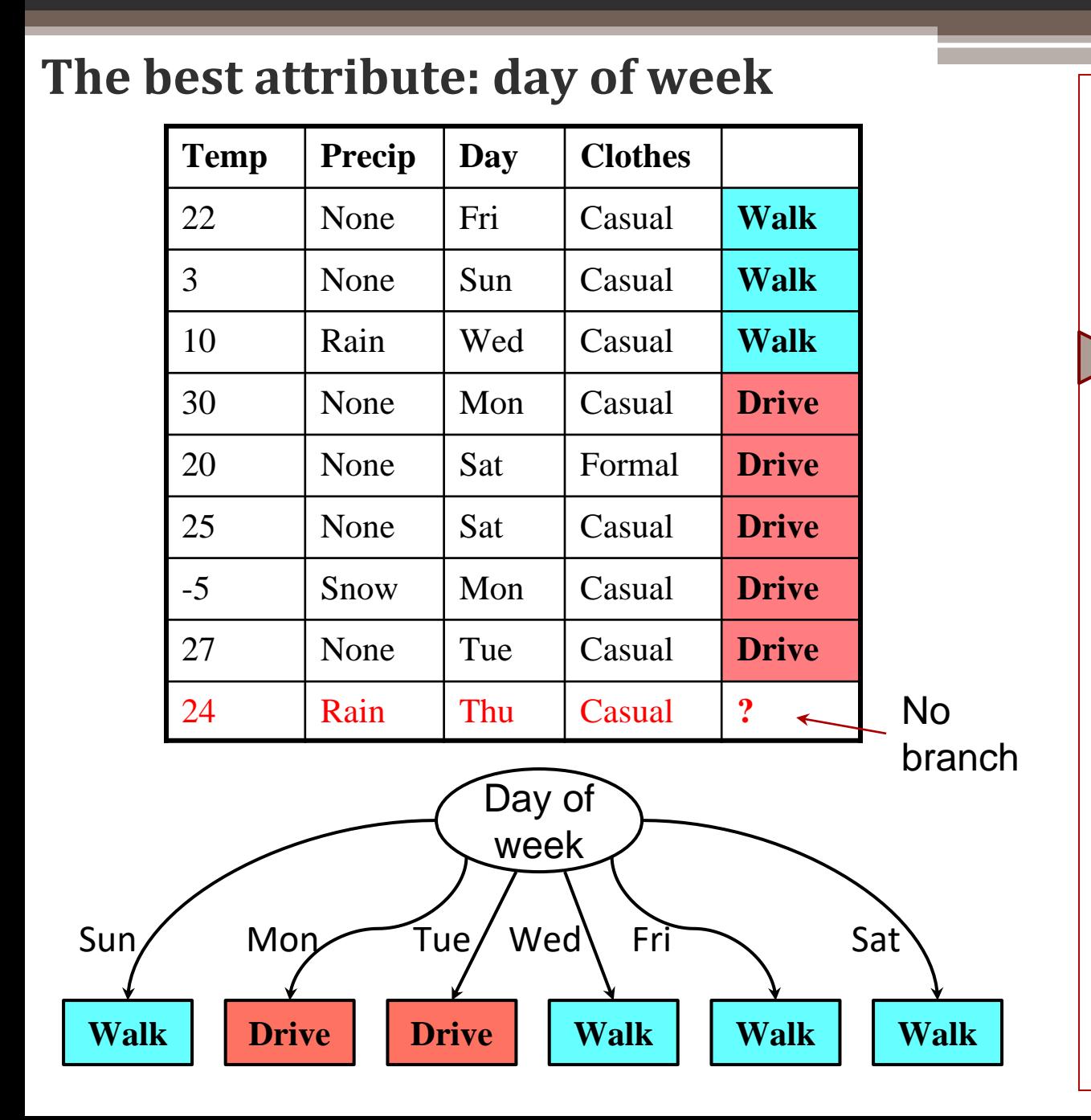

- ID3 algorithm
- Design issues
	- Split criteria
	- Stop criteria
	- Multi-valued attributes
- Limitations
- Real-life examples

## **Solution: the** *gain ratio*

- Intrinsic information: entropy (with respect to the attribute on focus) of the node to be split.
- Gain ratio: information gain divided by intrinsic information of the split
- ID3 algorithm
- Design issues
	- Split criteria
	- Stop criteria
	- Multi-valued attributes
- **Limitations**
- Real-life examples

### **Computing the gain ratio**

- Example: intrinsic information for ID code ٠  $info([1,1,...,1)=14\times(-1/14\times log1/14)=3.807$  bits
- Value of attribute decreases as intrinsic information gets larger
- Definition of gain ratio:

g

gain("Attribute") gain\_ratiq" $Attribute$ ") = intrinsic info("Attribute")

Example:

$$
ain\_ratio("ID\_code") = \frac{0.940 \text{ bits}}{3.807 \text{ bits}} = 0.246
$$

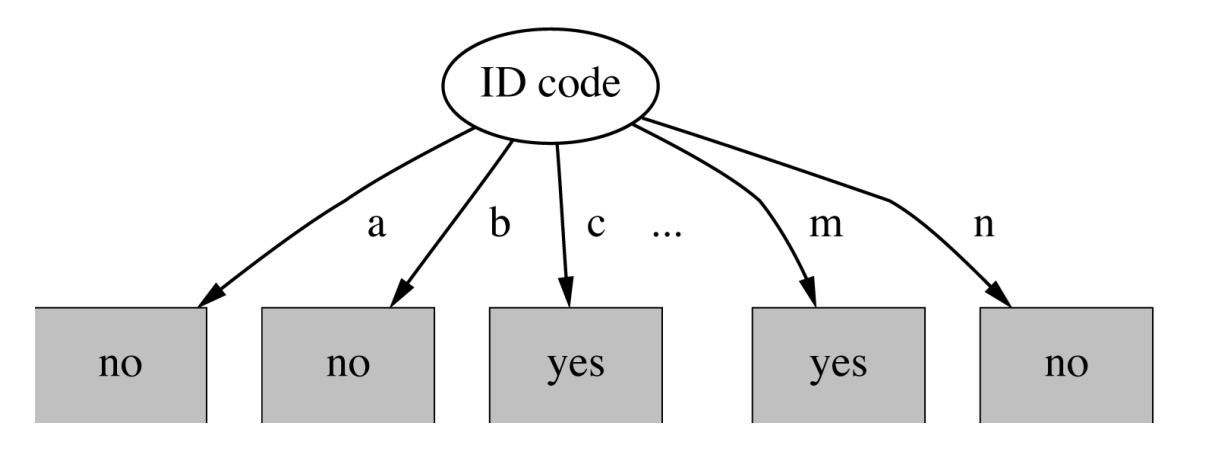

- ID3 algorithm
- Design issues
	- Split criteria
	- Stop criteria
	- Multi-valued attributes
- **Limitations**
- Real-life examples

# **Gain ratio vs. information gain**

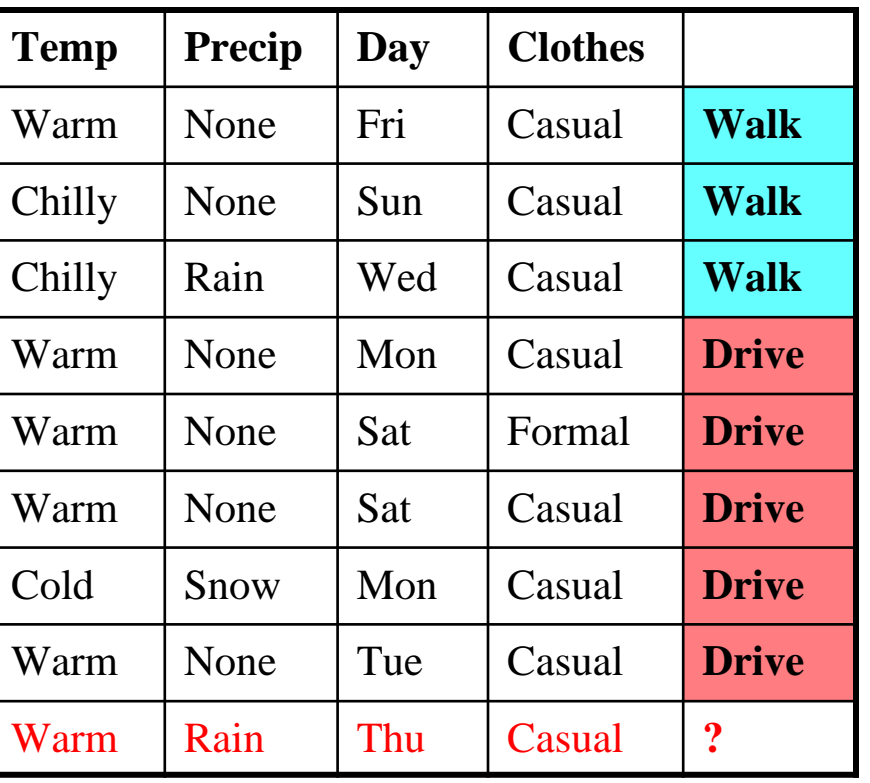

**All**: Info(3,5)=0.95

**Temp**: 4/8 Info(1,3)+2/8 Info(2,0)+1/8 Info(1,0)=0.41 **Precip**: 6/8 Info(2,4)+ 1/8 Info(1.0) + 1/8 Info(1,0)=0.67

**Day: 0** 

**Clothes**: 7/8 Info(3,4)+1/8 Info (1,0)=0.86

- ID3 algorithm
- Design issues
	- Split criteria
	- Stop criteria
	- Multi-valued attributes
- **Limitations**
- Real-life examples

## **Gain ratio vs. information gain**

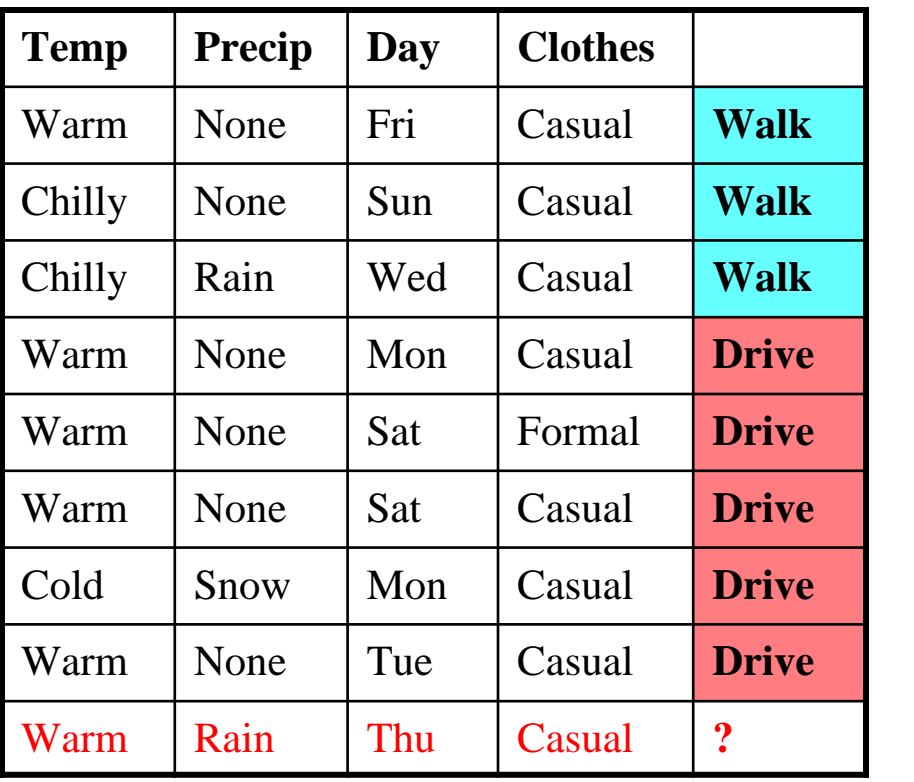

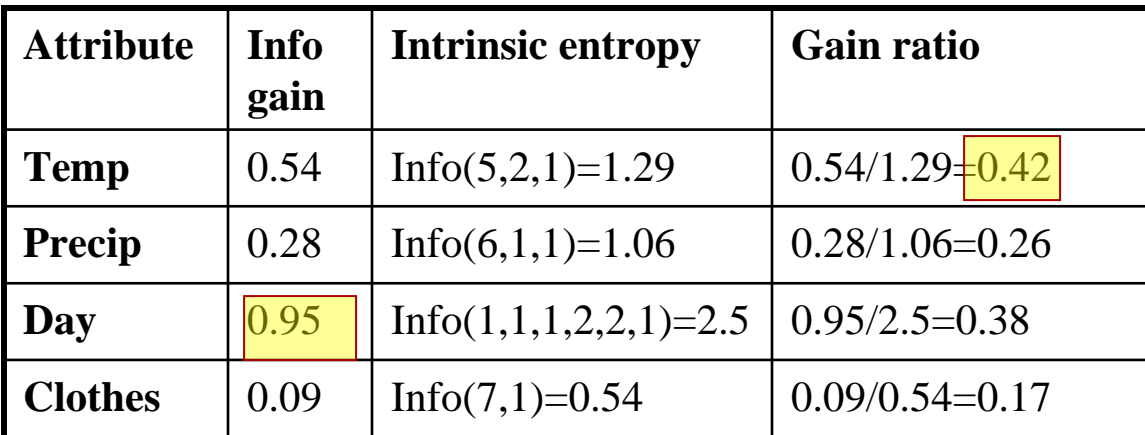

- ID3 algorithm
- Design issues
	- Split criteria
	- Stop criteria
	- Multi-valued attributes
- Limitations
- Real-life examples

### **Weather data – numeric attributes**

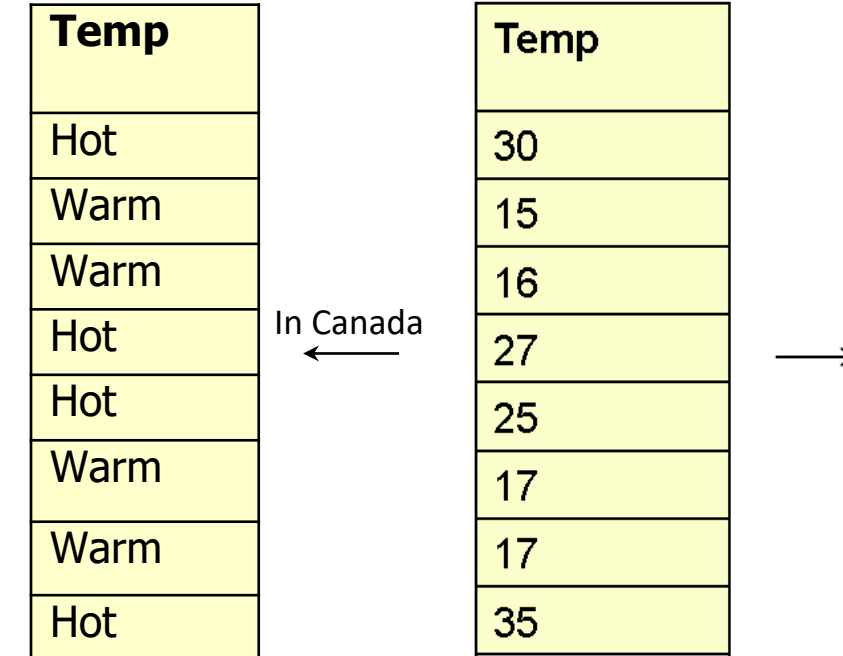

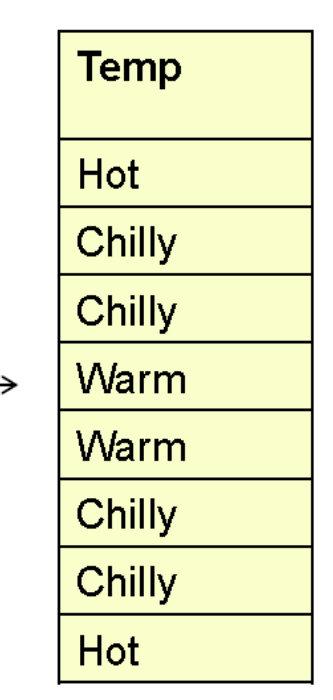

- ID3 algorithm
- Design issues
	- Split criteria
	- Stop criteria
	- Multi-valued attributes
	- Numeric attributes
	- Missing values
	- Overfitting
- Limitations
- Real-life examples

#### **Weather data – temperature categories**

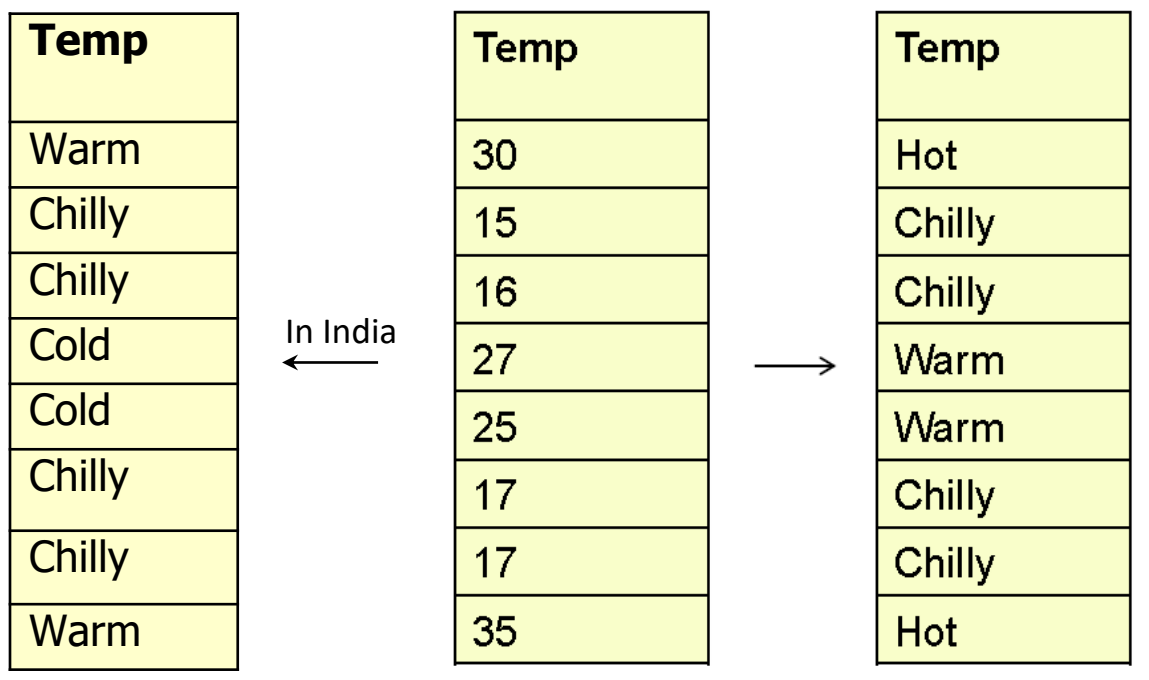

The weather *categories* are arbitrary.

Meaningful breakpoints in continuous attributes?

- ID3 algorithm
- Design issues
	- Split criteria
	- Stop criteria
	- Multi-valued attributes
	- Numeric attributes
	- Missing values
	- Overfitting
- Applications
- Limitations
- Real-life examples
- Extracting rules from trees

#### **Numeric attributes: strategic goal**

- Find numeric breakpoints which separate classes well
- Use the entropy of a split to evaluate each breakpoint
- ID3 algorithm
- Design issues
	- Split criteria
	- Stop criteria
	- Multi-valued attributes
	- Numeric attributes
	- Missing values
	- **Overfitting**
- Applications
- Limitations
- Real-life examples
- Extracting rules from trees

## **Bankruptcy example**

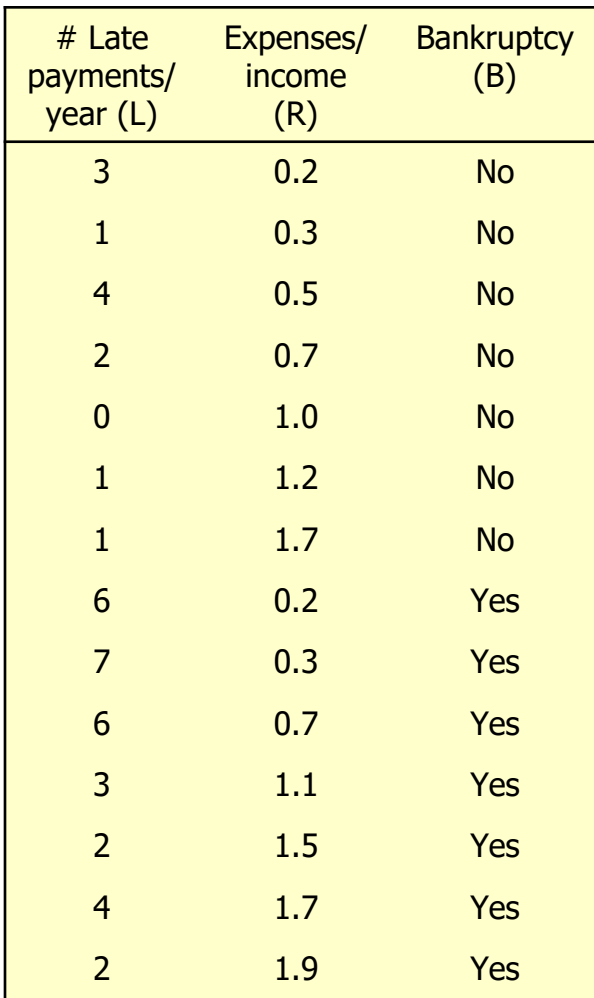

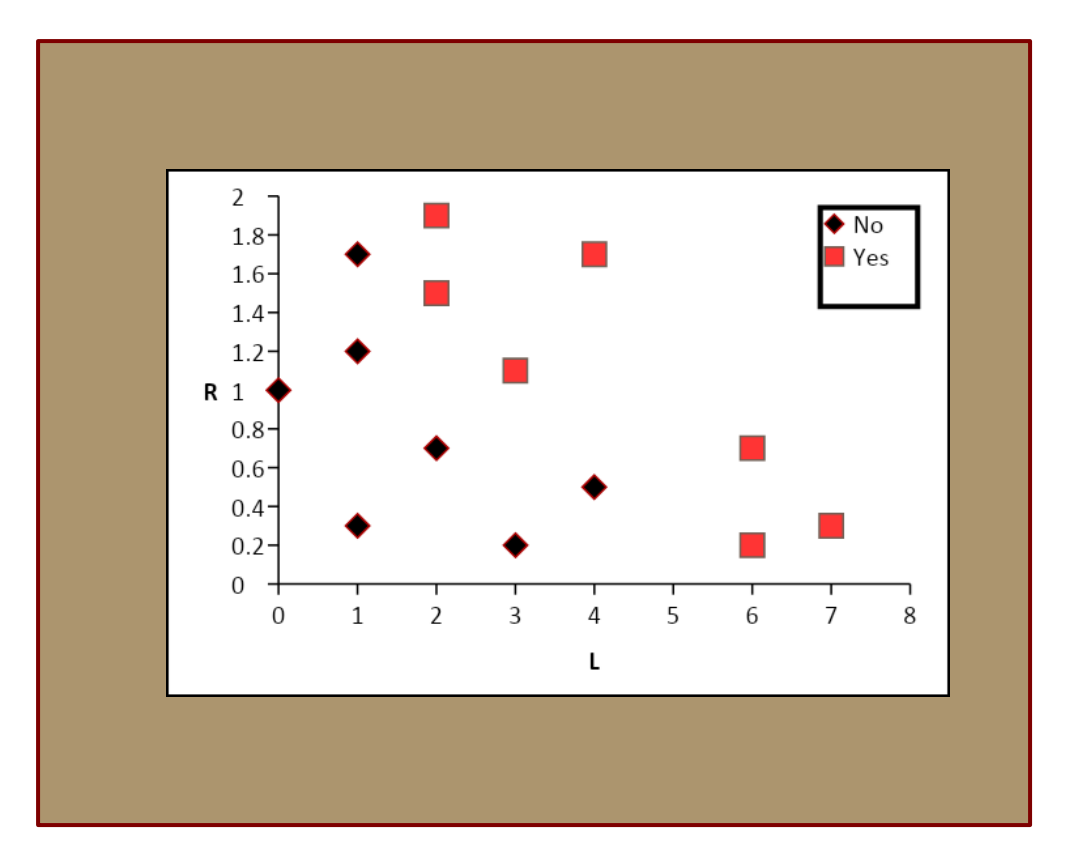

(Leslie Kaebling's example, MIT courseware)

#### **Bankruptcy example**

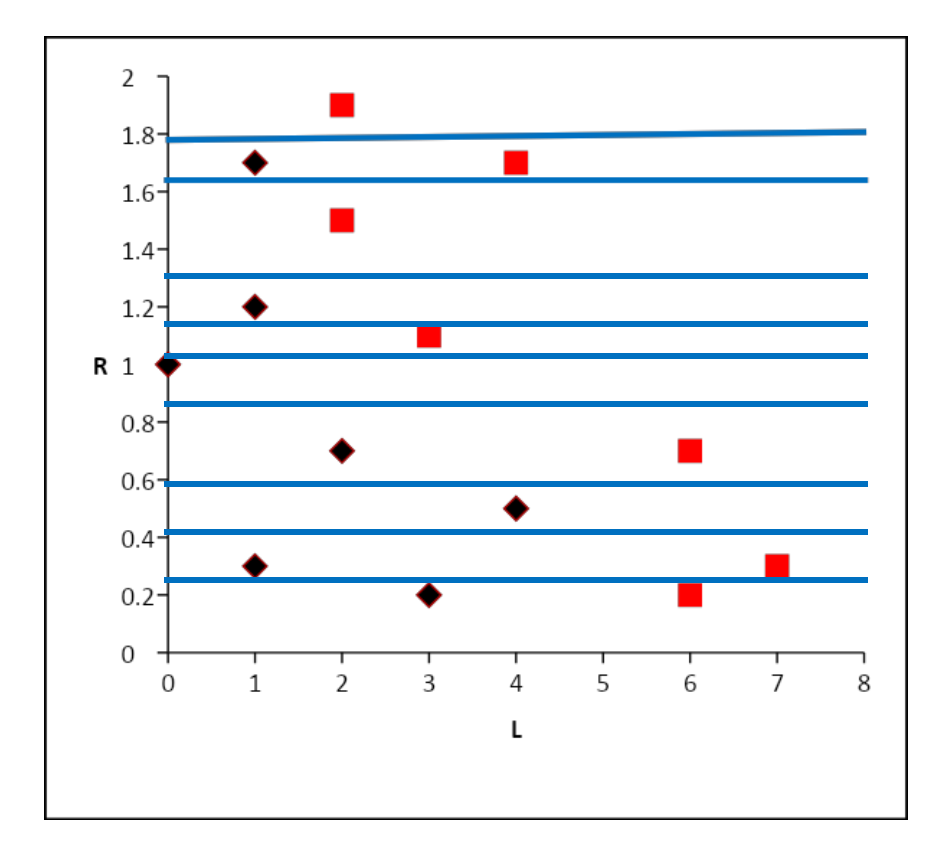

- Consider splitting (half-way) between each data point in each dimension.
- We have 9 different breakpoints in the R dimension

#### **Bankruptcy example**

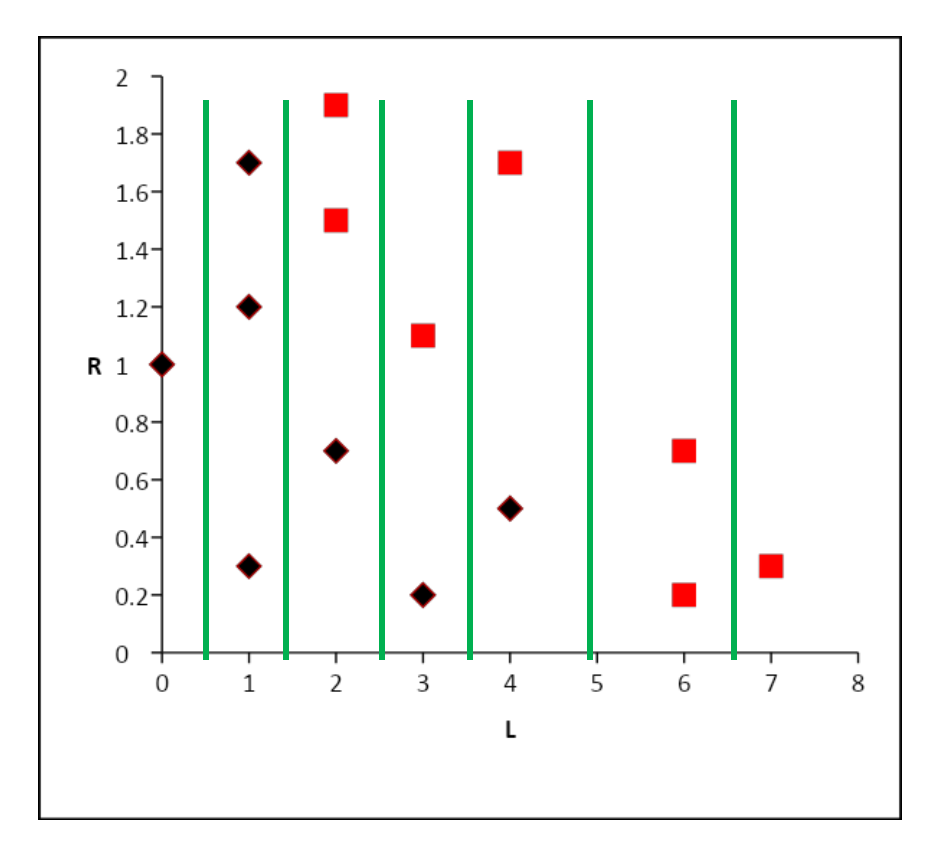

• And there are another 6 possible breakpoints in the L dimension

#### **Evaluate entropy of a split on** *L*

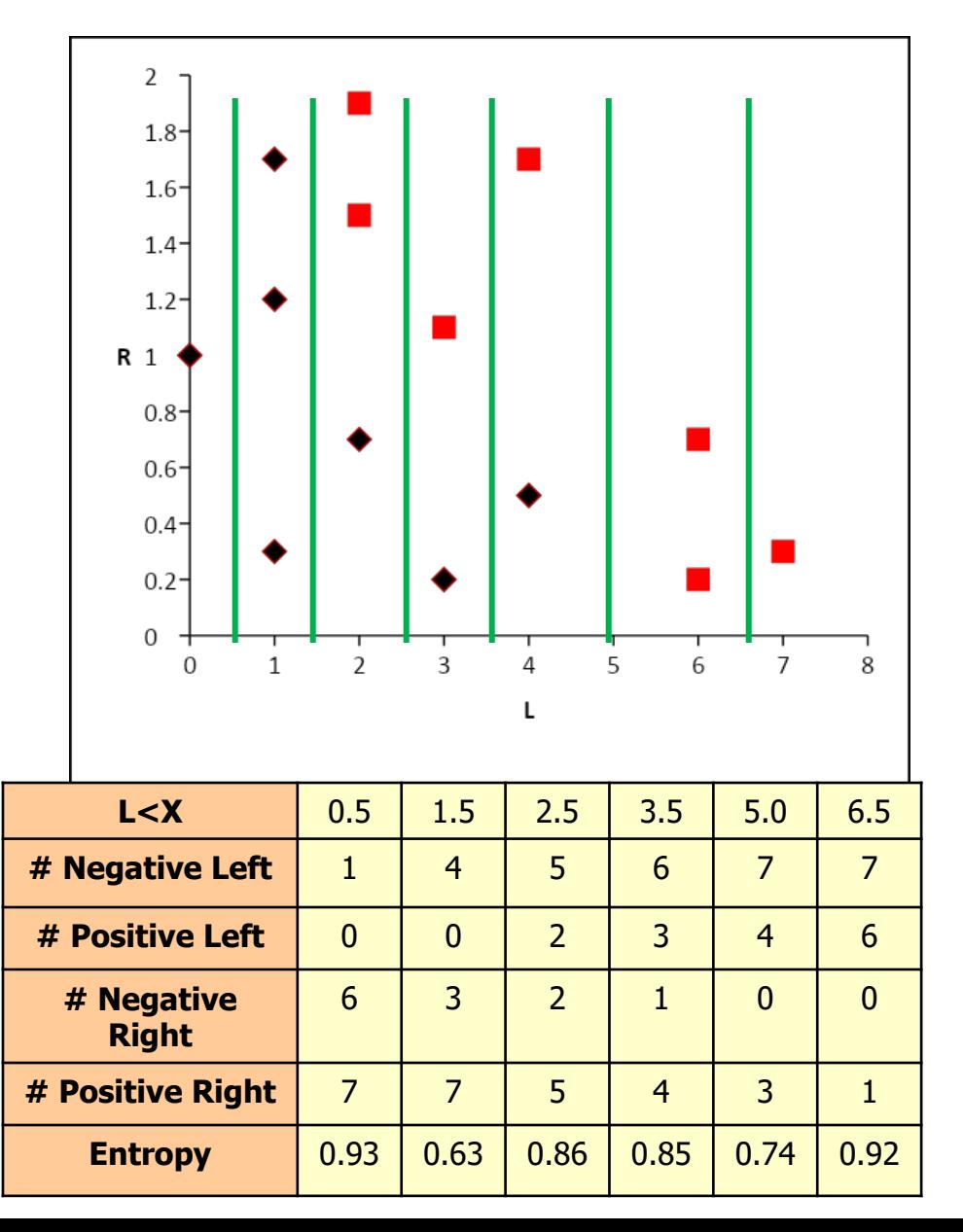

J

**And on R**

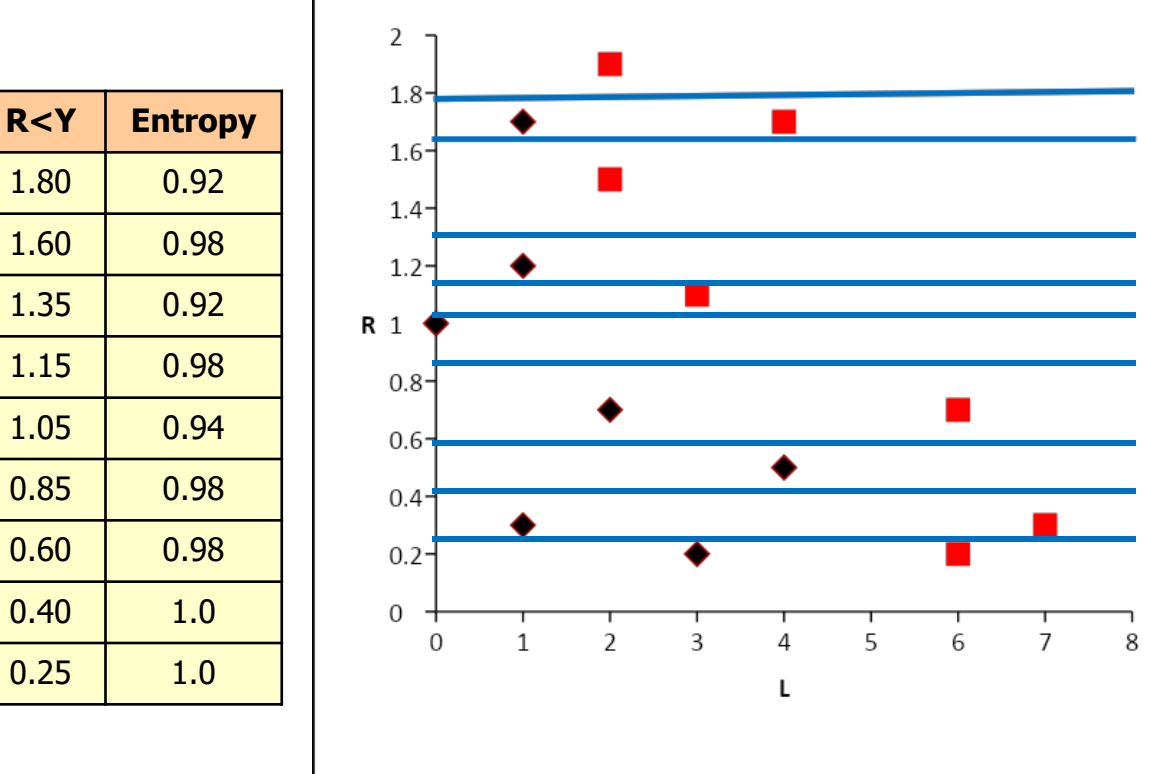

#### **The best split point: min entropy**

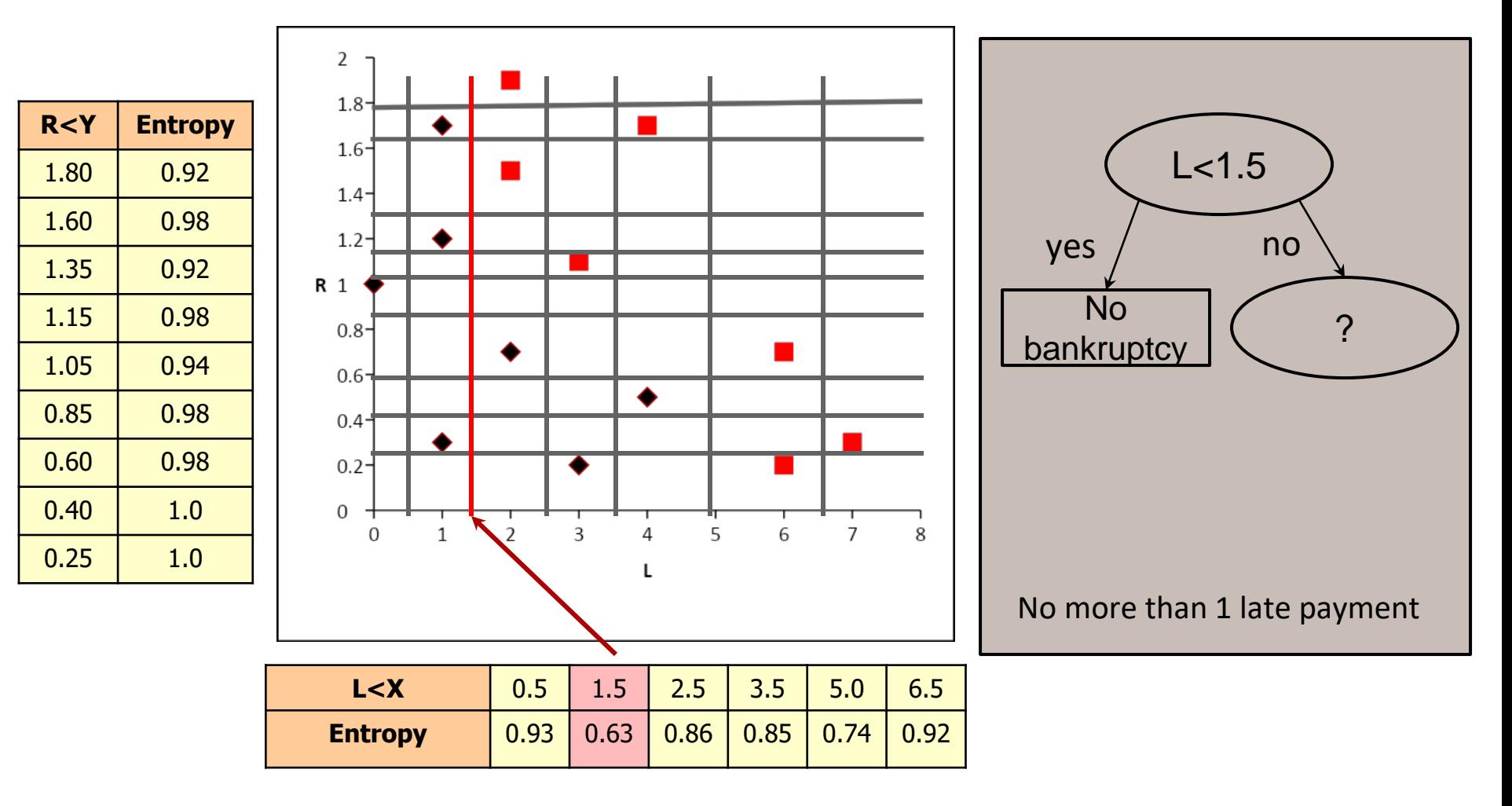

• The best split: all the points with L not greater than 1.5 are of class 0, so we can make a leaf here.

#### **Re-evaluate for the remaining points**

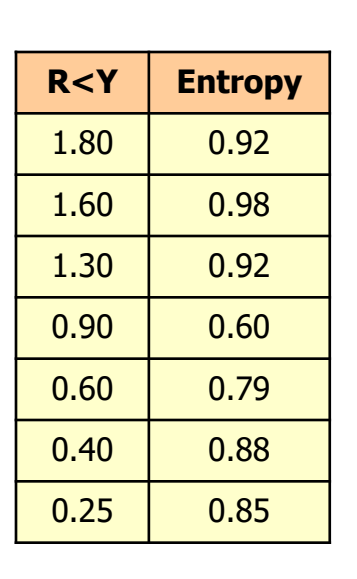

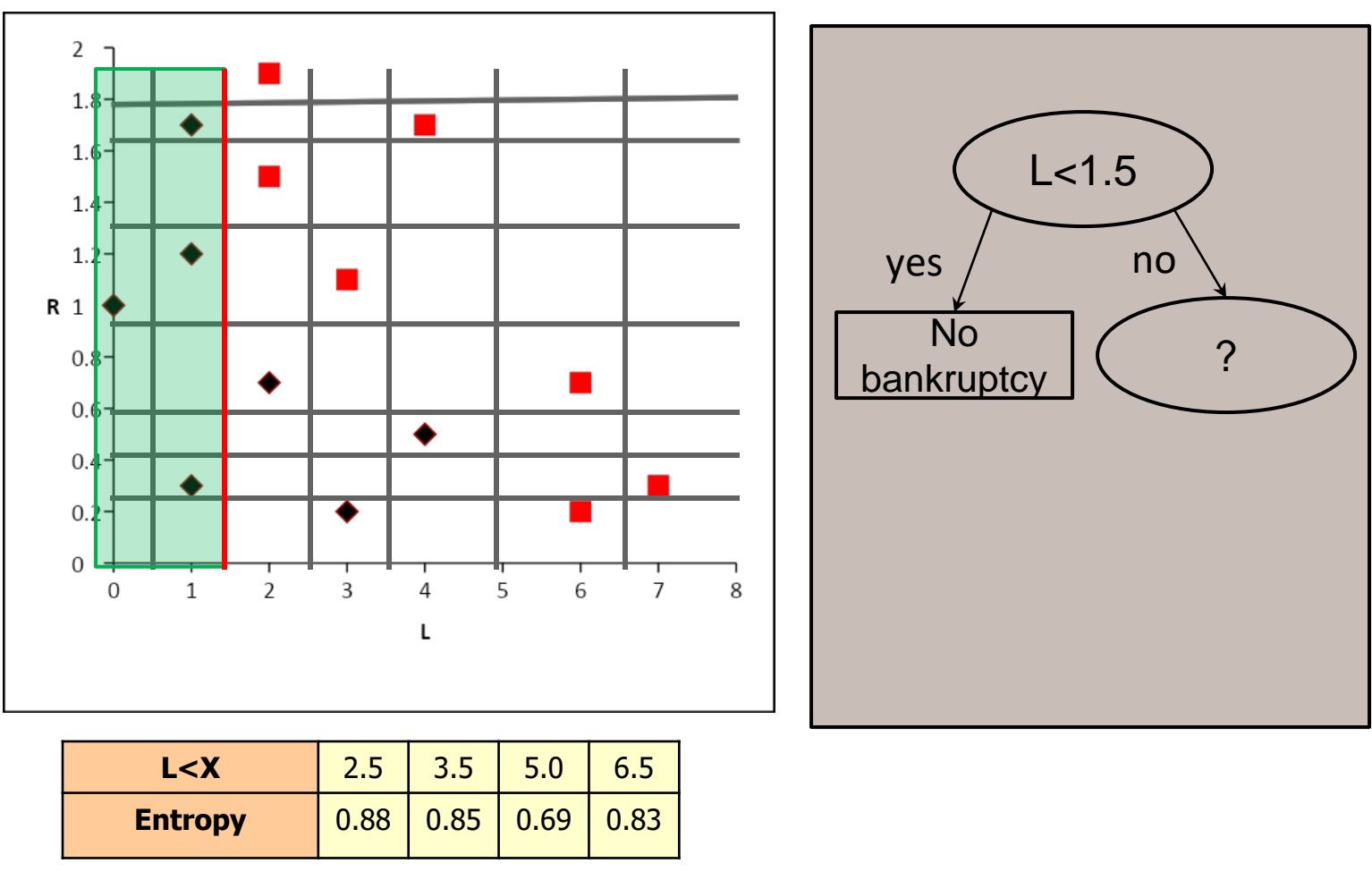

• Consider only the remaining points. The entropy is recalculated, since the numbers have changed and the breakpoints moved (only 7 out of 9 for R)

#### **The next best split**

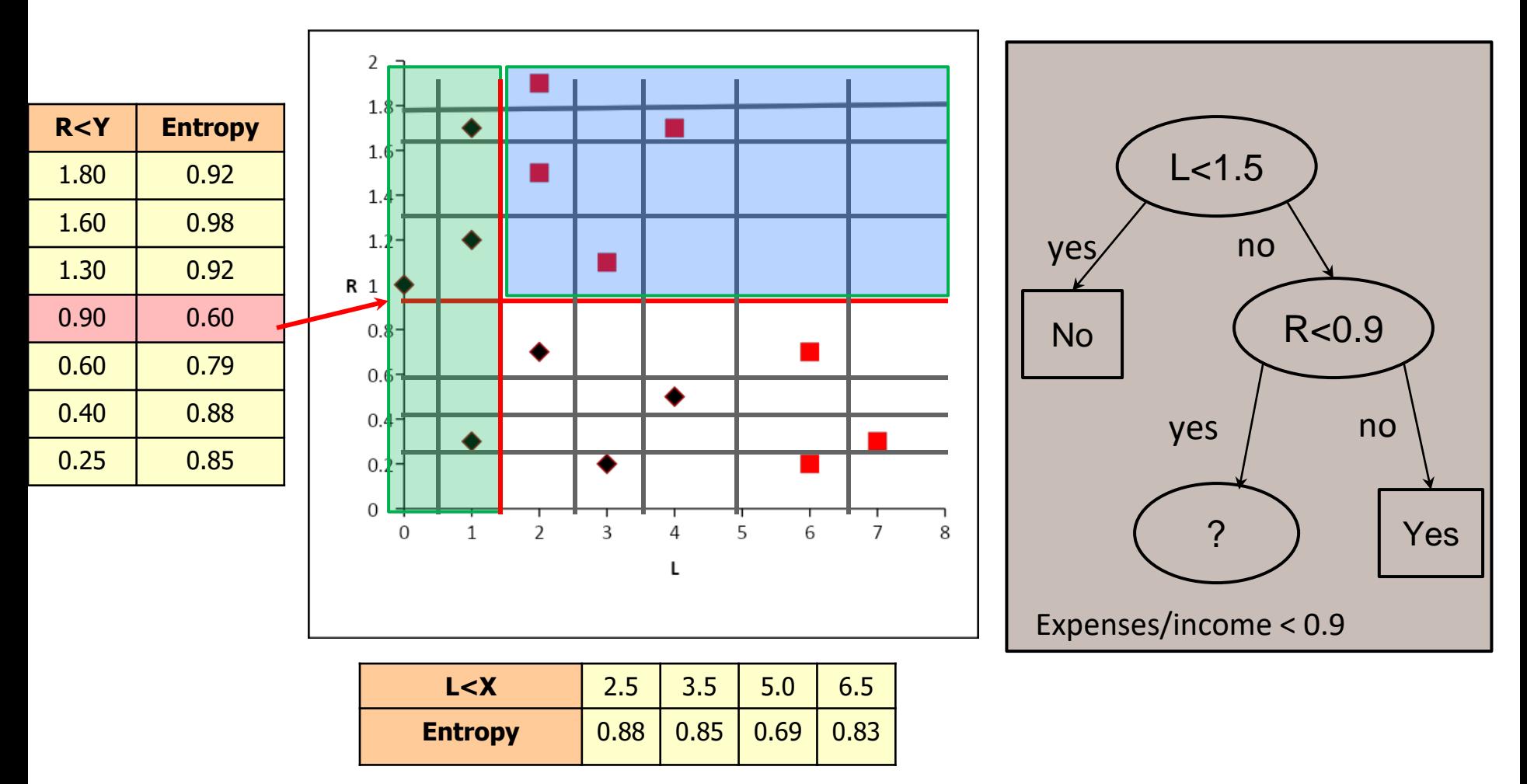

• Split on R<0.9 and continue working with the remaining points

#### **The final tree**

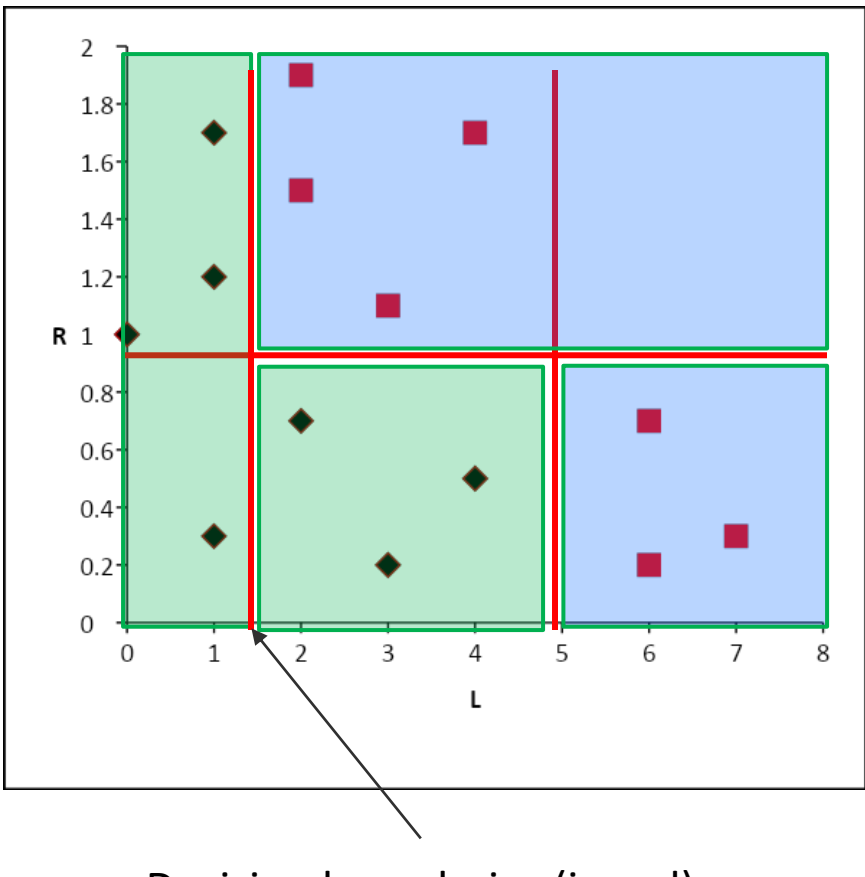

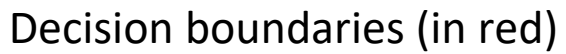

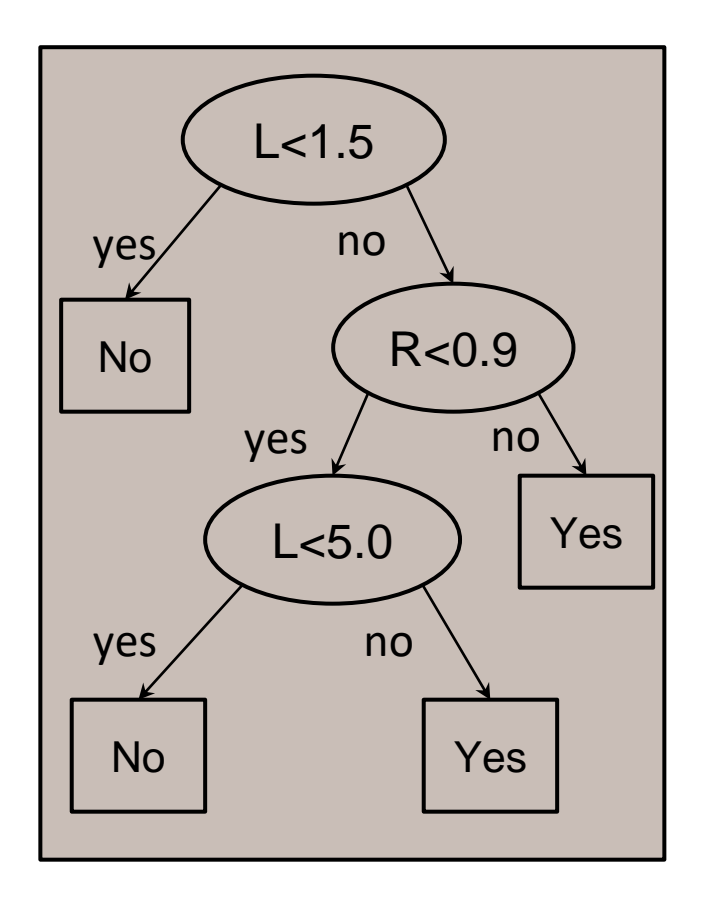

#### **Decision trees divide data into multiple subspaces**

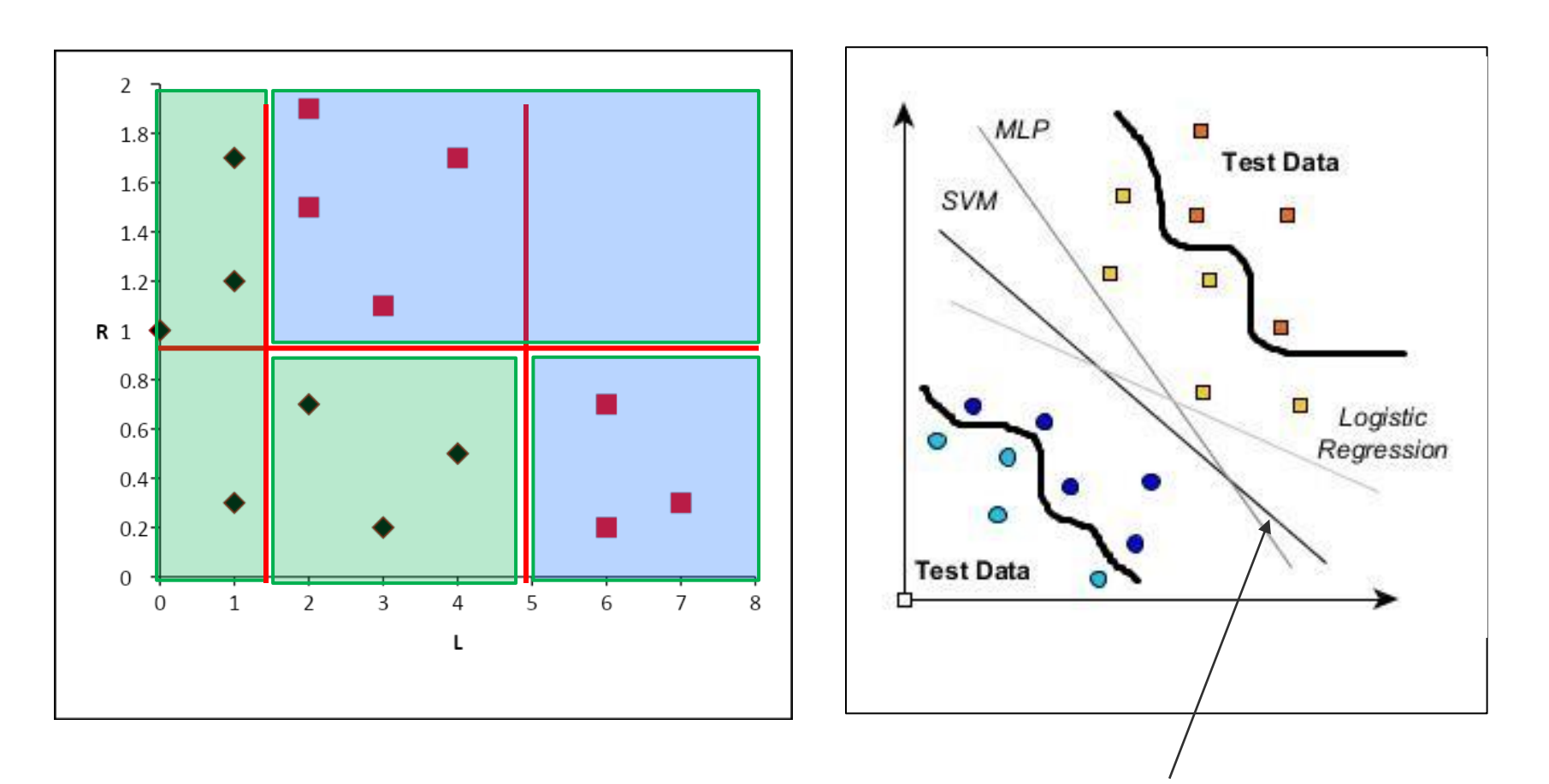

Decision boundary of other algorithms divides data into only 2 subspaces

#### **Numeric target attribute: prediction**

- When the target attribute is numeric, the split should reduce the *variance* of the class values
- Variance the deviation of the population values from the mean:

the mean of the sums of the squared deviations from the mean:

#### **Variance=average [(x<sup>i</sup> -mean (X))<sup>2</sup> ]**

for each numeric value x<sub>i</sub> in set X

Actual formula for a sample population used in the examples (var In Excel):

$$
\frac{\sum_{i=1}^{N} (x_i - \overline{x})^2}{N-1}
$$

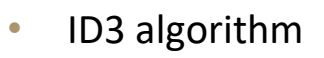

- Design issues
	- Split criteria
	- Stop criteria
	- Multi-valued attributes
	- Numeric attributes
	- Missing values
	- **Overfitting**
- **Limitations**
- Real-life examples

# **Illustration: simplified**

- Represents value 0.0  $\bigcirc$
- Represents value 1.0

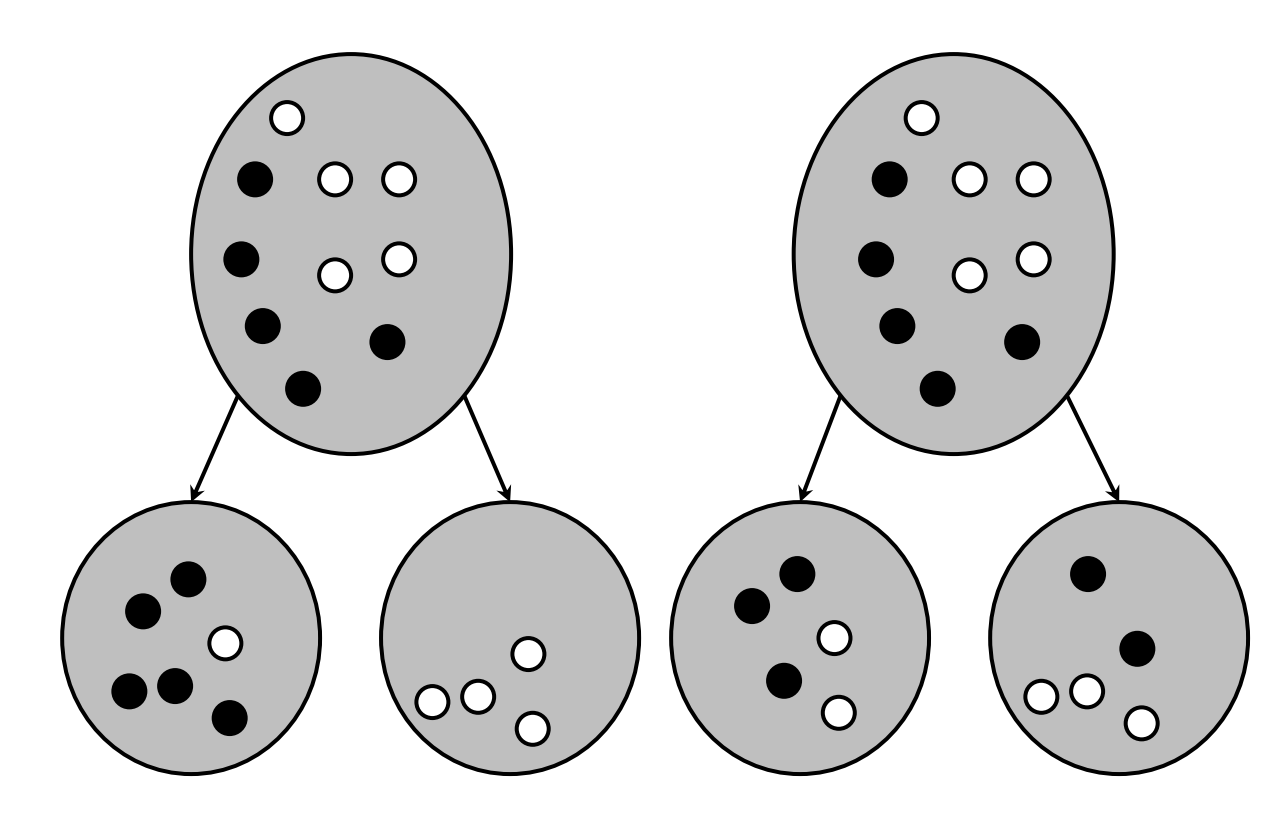

- ID3 algorithm
- Design issues
	- Split criteria
	- Stop criteria
	- Multi-valued attributes

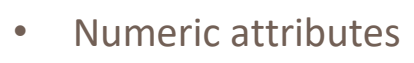

- Missing values
- Overfitting
- Limitations
- Real-life examples

# **Split based on variance**

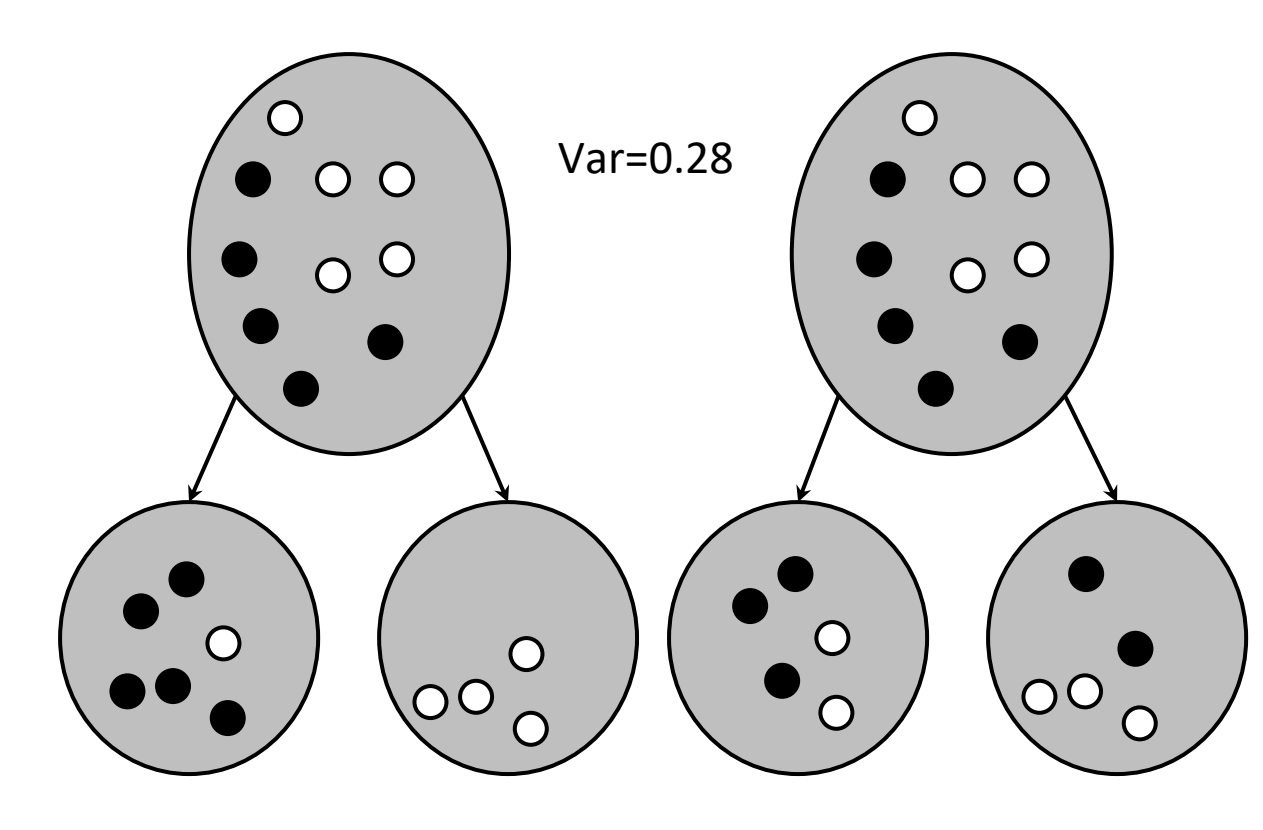

Mean=0.83 Variance=0.17 Mean=0.0 Variance=0.0

Variance of the split=6/10\*0.17+4/10\*0=0.10

- ID3 algorithm
- Design issues
	- Split criteria
	- Stop criteria
	- Multi-valued attributes
	- Numeric attributes
	- Missing values
	- Overfitting
- Limitations
- Real-life examples

# **Split based on variance**

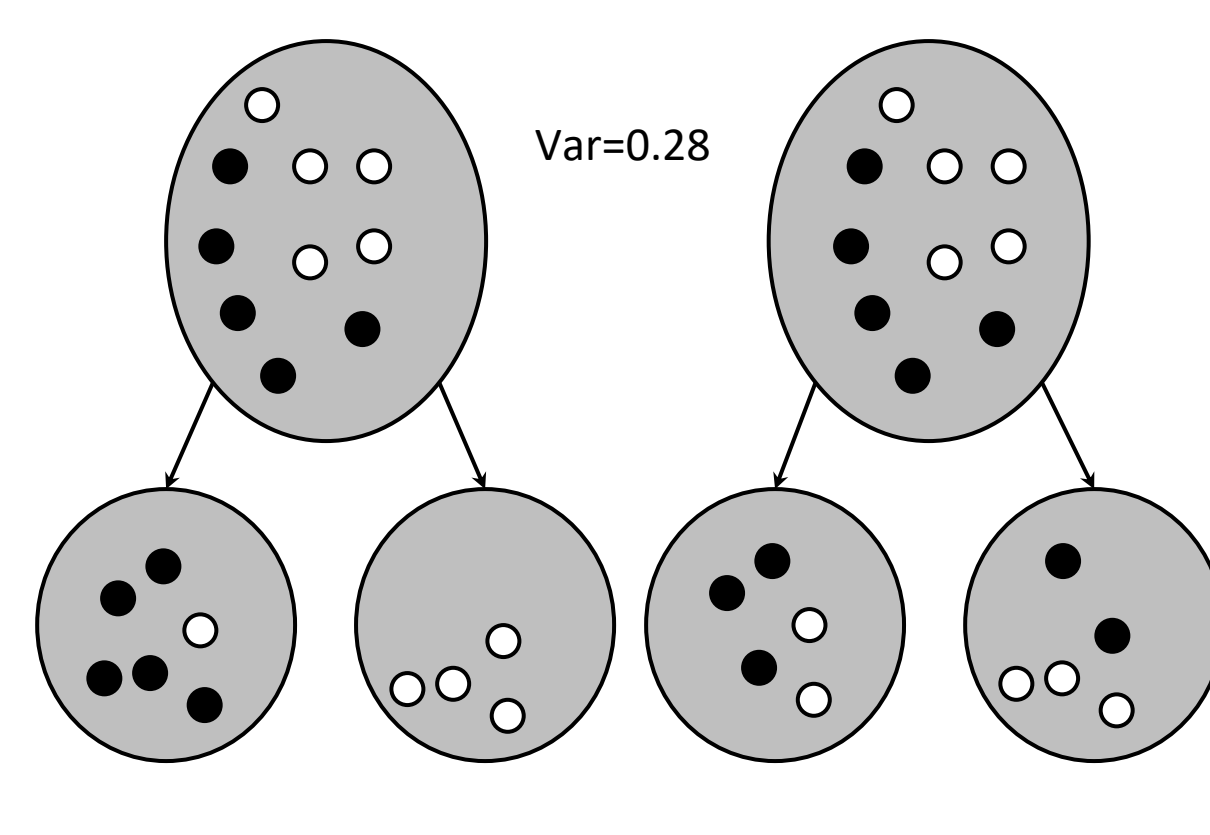

Mean=0.60 Variance=0.30

Variance of the split=0.10

Variance of the split=0.30

Mean=0.40

Variance=0.30

Choose the left split: variance reduction 0.18

- ID3 algorithm
- Design issues
	- Split criteria
	- Stop criteria
	- Multi-valued attributes
	- Numeric attributes
	- Missing values
	- Overfitting
- Limitations
- Real-life examples

#### **Regression tree**

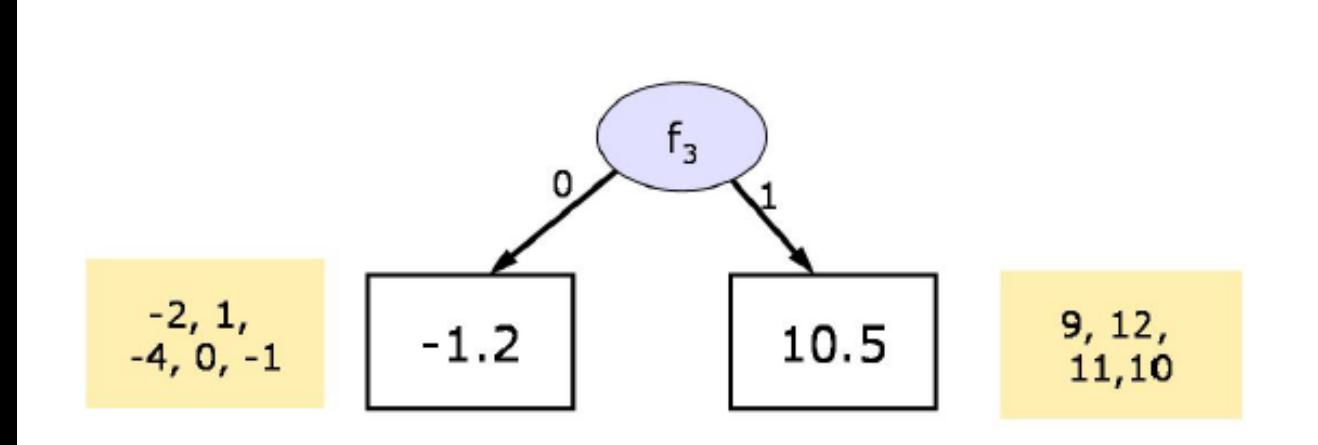

- Stop when the variance at the leaf is small.
- Set the value at the leaf to be the mean of the class values
- ID3 algorithm
- Design issues
	- Split criteria
	- Stop criteria
	- Multi-valued attributes

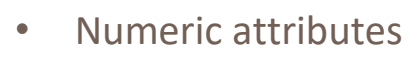

- Missing values
- Overfitting
- Limitations
- Real-life examples

# Types of learning tasks

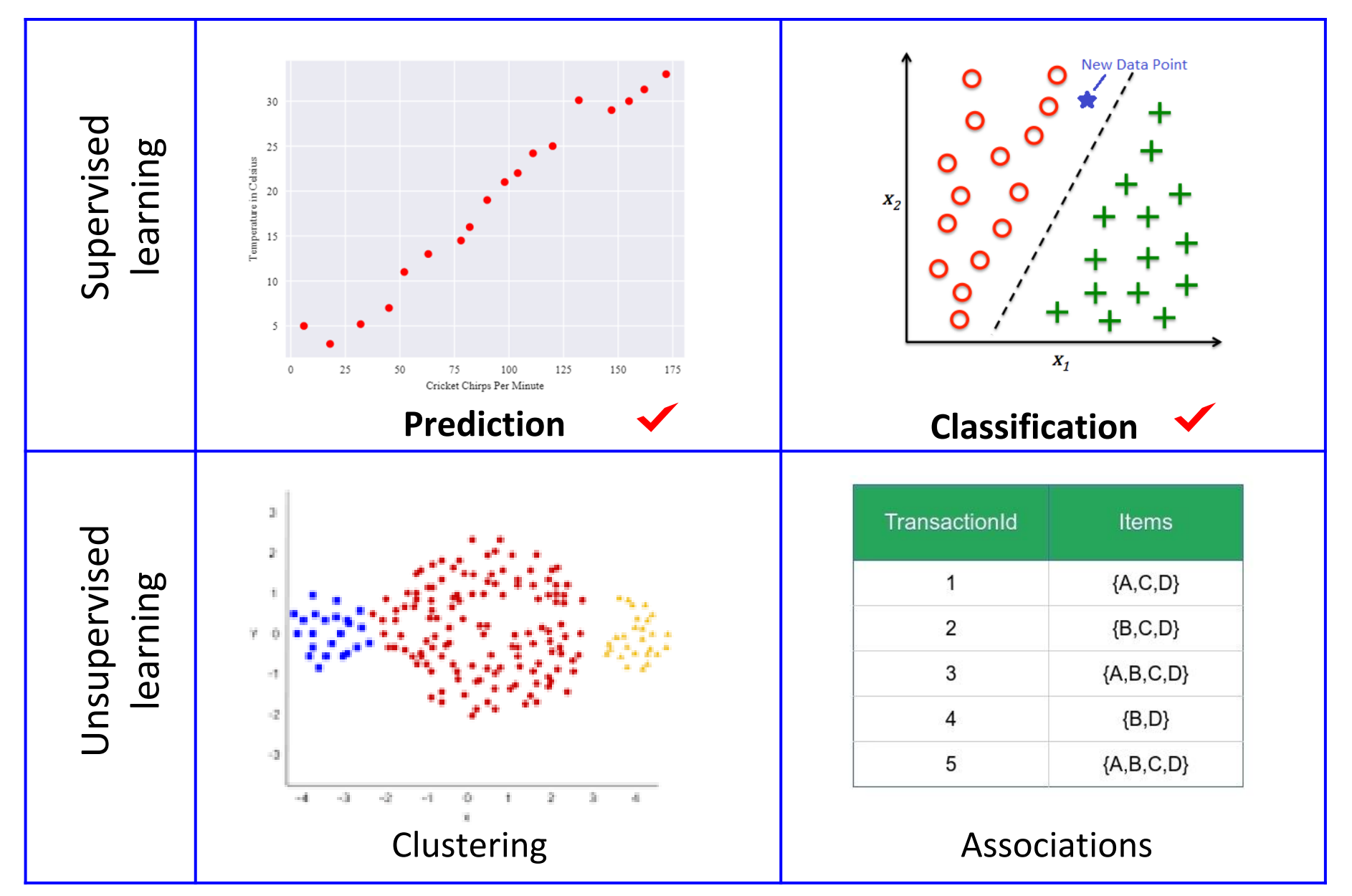

## **Missing values: possible causes**

- 1. Malfunctioning measuring equipment
- 2. Changes in the experimental design
- 3. Survey may refuse to answer certain questions (age or income)
- 4. Archeological skull may be damaged
- 5. Merging similar but not identical datasets
- ID3 algorithm
- Design issues
	- Split criteria
	- Stop criteria
	- Multi-valued attributes
	- Numeric attributes

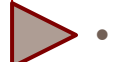

- Missing values
- **Overfitting**
- **Limitations**
- Real-life examples

## **Missing values: possible solutions**

- Consider *null* to be a possible value with its own branch: "not reported"
	- People who leave many traces in the customers database are more likely to be interested in the promotion offer than those who leave most of the fields *null*
- Impute missing value based on the value in records most similar to the current record
- Follow all the branches of the tree with the weighted contribution
- ID3 algorithm
- Design issues
	- Split criteria
	- Stop criteria
	- Multi-valued attributes
	- Numeric attributes

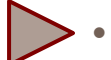

- Missing values
- **Overfitting**
- **Limitations**
- Real-life examples

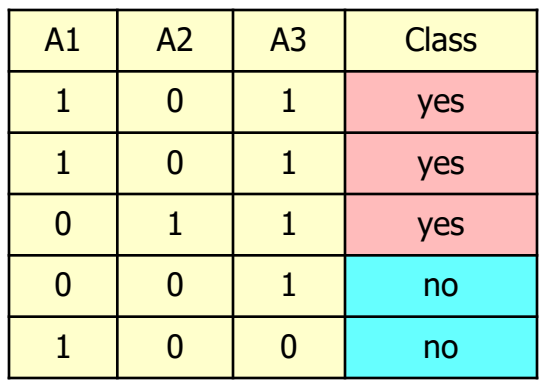

- To test the split on attribute A3:
	- If we know the value, we treat it with probability 1.0 (100%):

Info (instances (A3=1))=Entropy (3/4,1/4) Info (instances (A3=0))=Entropy (0/1, 1/1)

#### • ID3 algorithm

- Design issues
	- Split criteria
	- Stop criteria
	- Multi-valued attributes
	- Numeric attributes

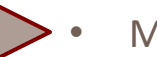

- Missing values
- **Overfitting**
- Limitations
- Real-life examples

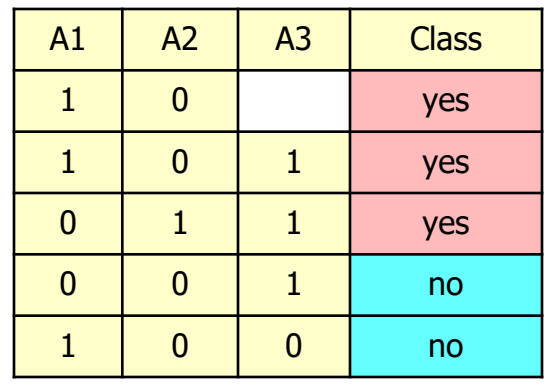

- To test the split on attribute A3:
	- **E** If the value is missing we estimate it based on the popularity of this value: it might be 1 with probability 0.75 it might be 0 with probability 0.25 we count it in both branches:
- ID3 algorithm
- Design issues
	- Split criteria
	- Stop criteria
	- Multi-valued attributes
	- Numeric attributes

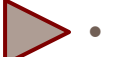

- Missing values
- **Overfitting**
- Limitations
- Real-life examples

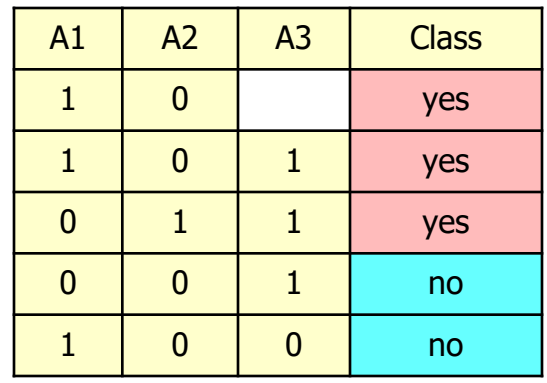

#### Distribute between both branches

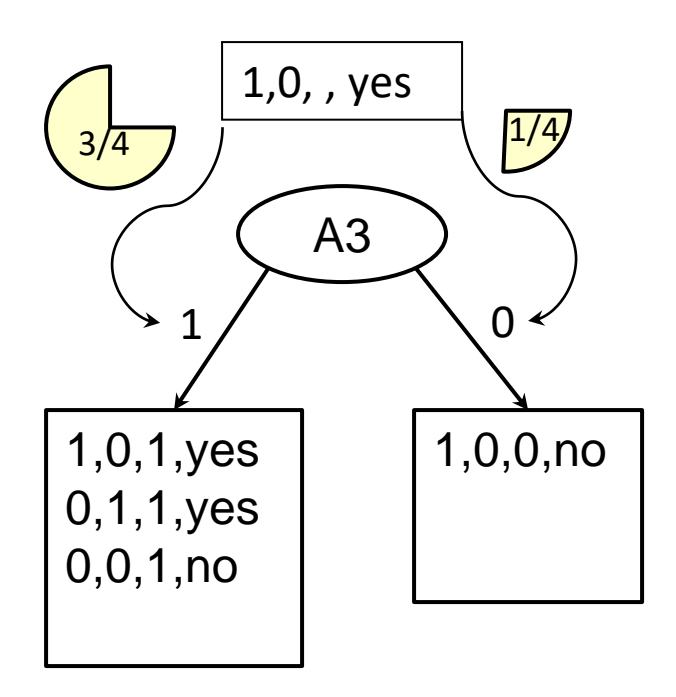

- ID3 algorithm
- Design issues
	- Split criteria
	- Stop criteria
	- Multi-valued attributes
	- Numeric attributes

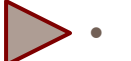

- Missing values
- Overfitting
- Limitations
- Real-life examples

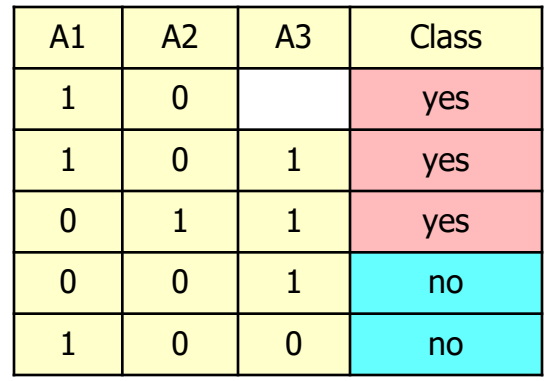

#### Distribute between both branches

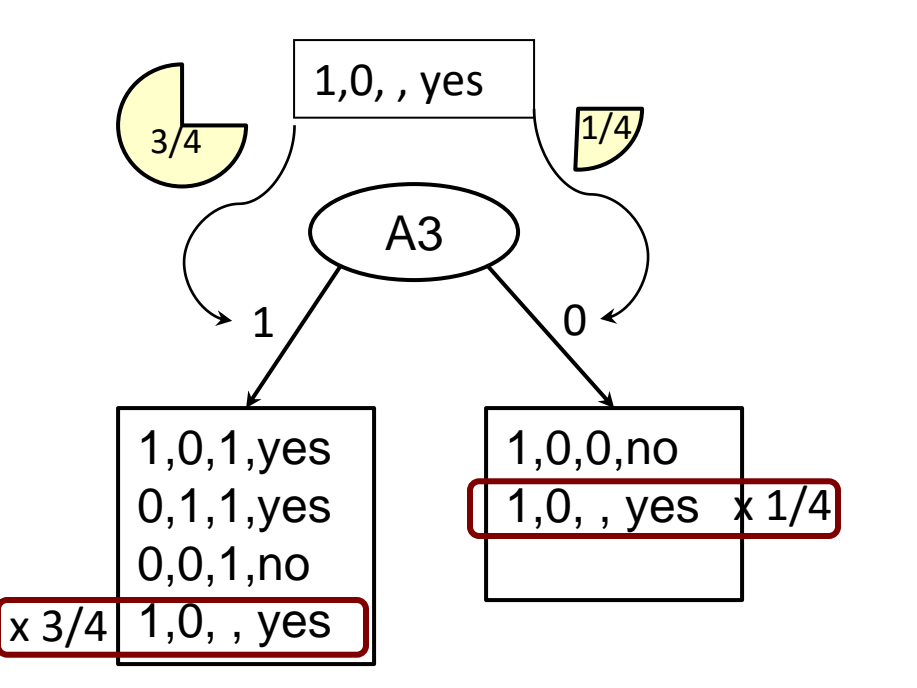

- ID3 algorithm
- Design issues
	- Split criteria
	- Stop criteria
	- Multi-valued attributes
	- Numeric attributes

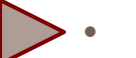

- Missing values
- Overfitting
- Limitations
- Real-life examples

## **Missing values: entropy update**

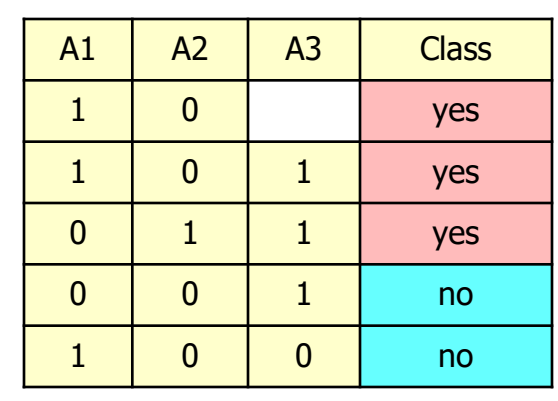

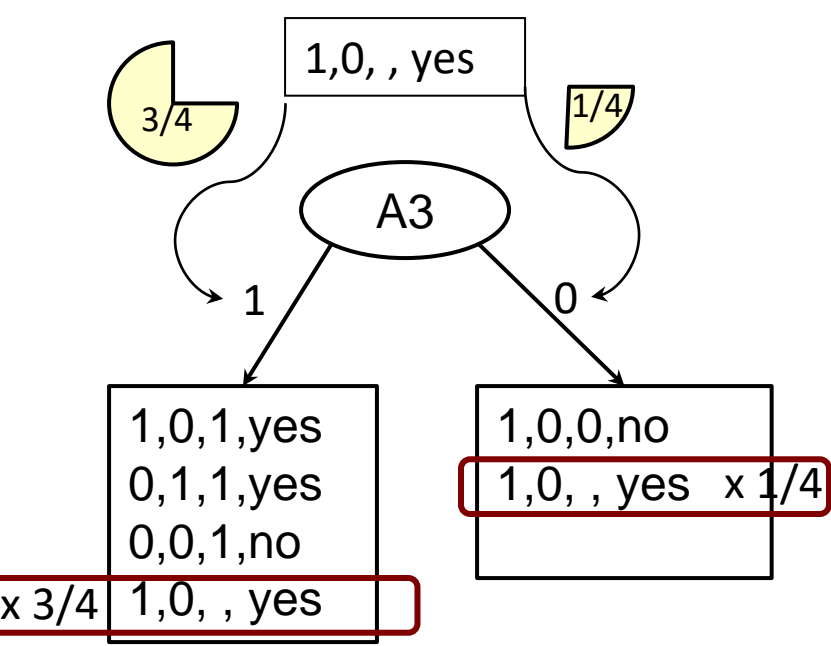

Info (instances (A3=1))= Entropy(2.75/3.75, 1.0/3.75) Info (instances (A3=0))= Entropy(0.25/1.25, 1.0/1.25)

- ID3 algorithm
- Design issues
	- Split criteria
	- Stop criteria
	- Multi-valued attributes
	- Numeric attributes

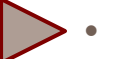

- Missing values
- **Overfitting**
- Limitations
- Real-life examples

#### **Missing values: compare**

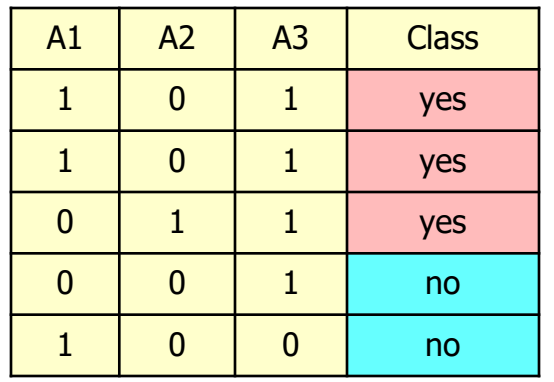

Info (instances (A3=1))=Entropy (3/4,1/4) Info (instances (A3=0))=Entropy (0/1, 1/1)

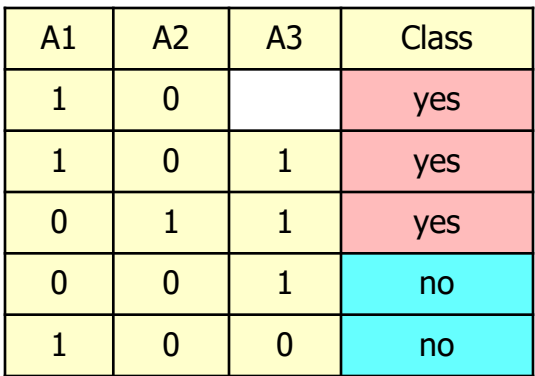

Info (instances (A3=1))= Entropy(2.75/3.75, 1.0/3.75) Info (instances (A3=0))= Entropy(0.25/1.25, 1.0/1.25)

- ID3 algorithm
- Design issues
	- Split criteria
	- Stop criteria
	- Multi-valued attributes
	- Numeric attributes

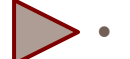

- Missing values
- **Overfitting**
- Limitations
- Real-life examples

#### **Error rate in training and testing sets**

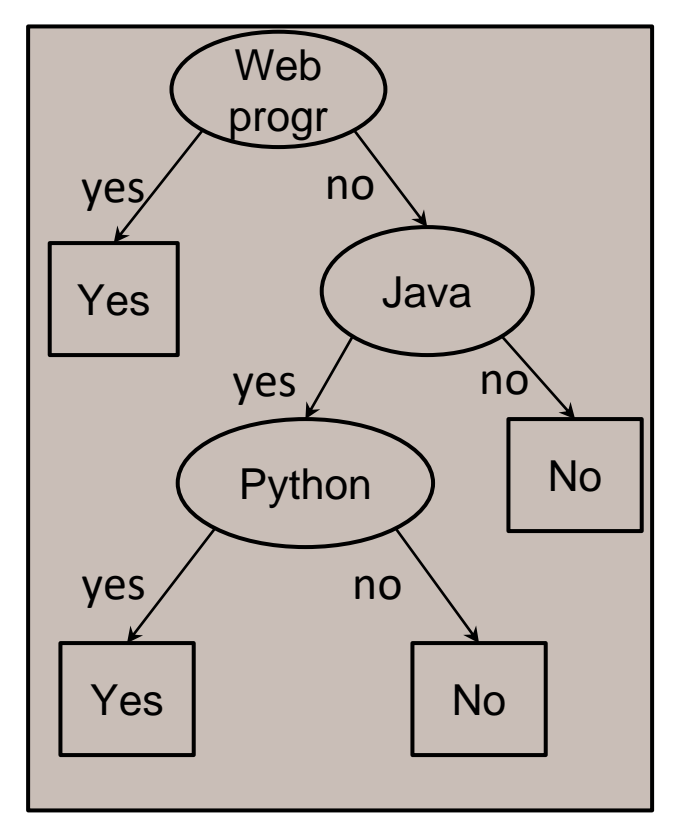

In a test set: If *N*  records arrive at a leaf, and *E* of them are classified incorrectly, then the error rate at that node is *E*/*N*.

Class label:

interested in building web ML apps?

- Error rate of the training set (built on 4 instances): 0
- Error rate on test set: ?
- ID3 algorithm
- Design issues
	- Split criteria
	- Stop criteria
	- Multi-valued attributes
	- Numeric attributes
	- Missing values
	- **Overfitting**
- **Limitations**
- Real-life examples

## **Overfitting: too confident prediction**

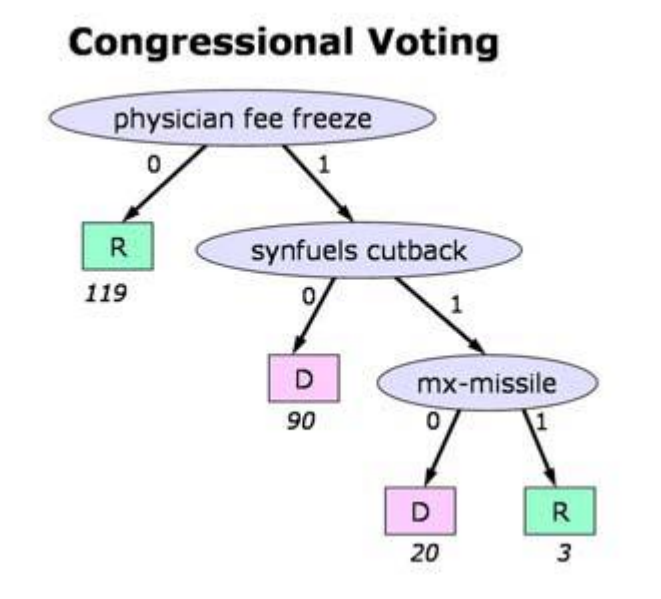

- Attempt to fit all the training data. When the number of records in each splitting subset is small, the probability of splitting on noise grows
- The tree is making predictions that are more confident that what can be really deduced from the data
- ID3 algorithm
- Design issues
	- Split criteria
	- Stop criteria
	- Multi-valued attributes
	- Numeric attributes
	- Missing values
	- **Overfitting**
- Applications
- Real-life examples

## **Handling overfitting: main strategies**

- *Post-pruning -* take a fully-grown decision tree and discard unreliable parts
- *Pre-pruning -* stop growing a branch when information becomes unreliable
	- Post-pruning preferred in practice—prepruning can "stop too early"
- ID3 algorithm
- Design issues
	- Split criteria
	- Stop criteria
	- Multi-valued attributes
	- Numeric attributes
	- Missing values
	- **Overfitting**

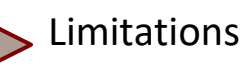

• Real-life examples

**Limitations. Rectilinear decision boundaries**

- Boolean split: the instances are divided by the boundaries which are parallel to the axes
- Solution: use all reasonable combinations of attributes.

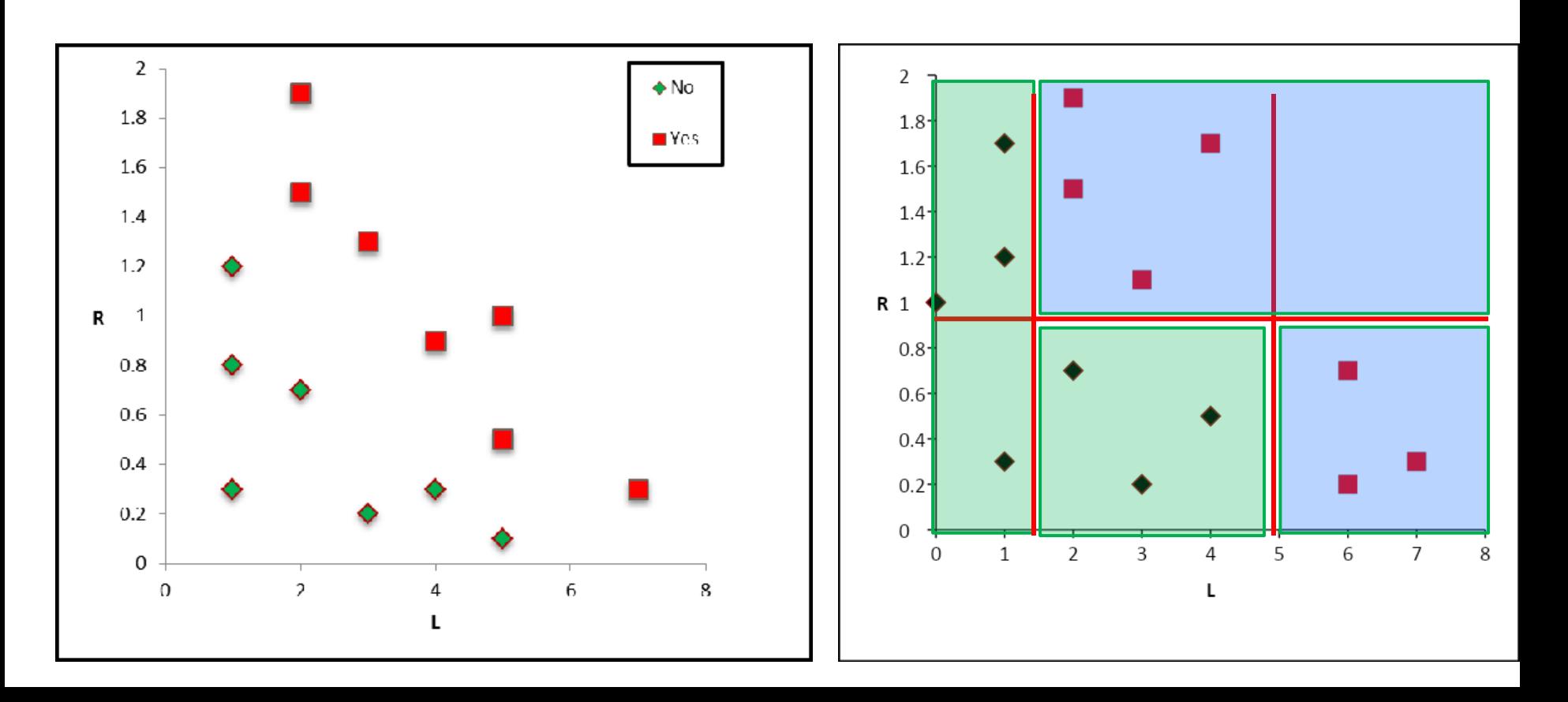

**Non-rectilinear boundaries: attribute combinations**

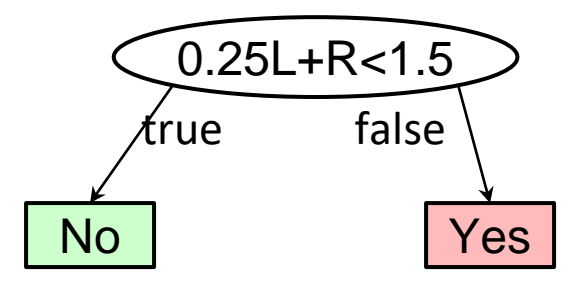

One-level decision tree

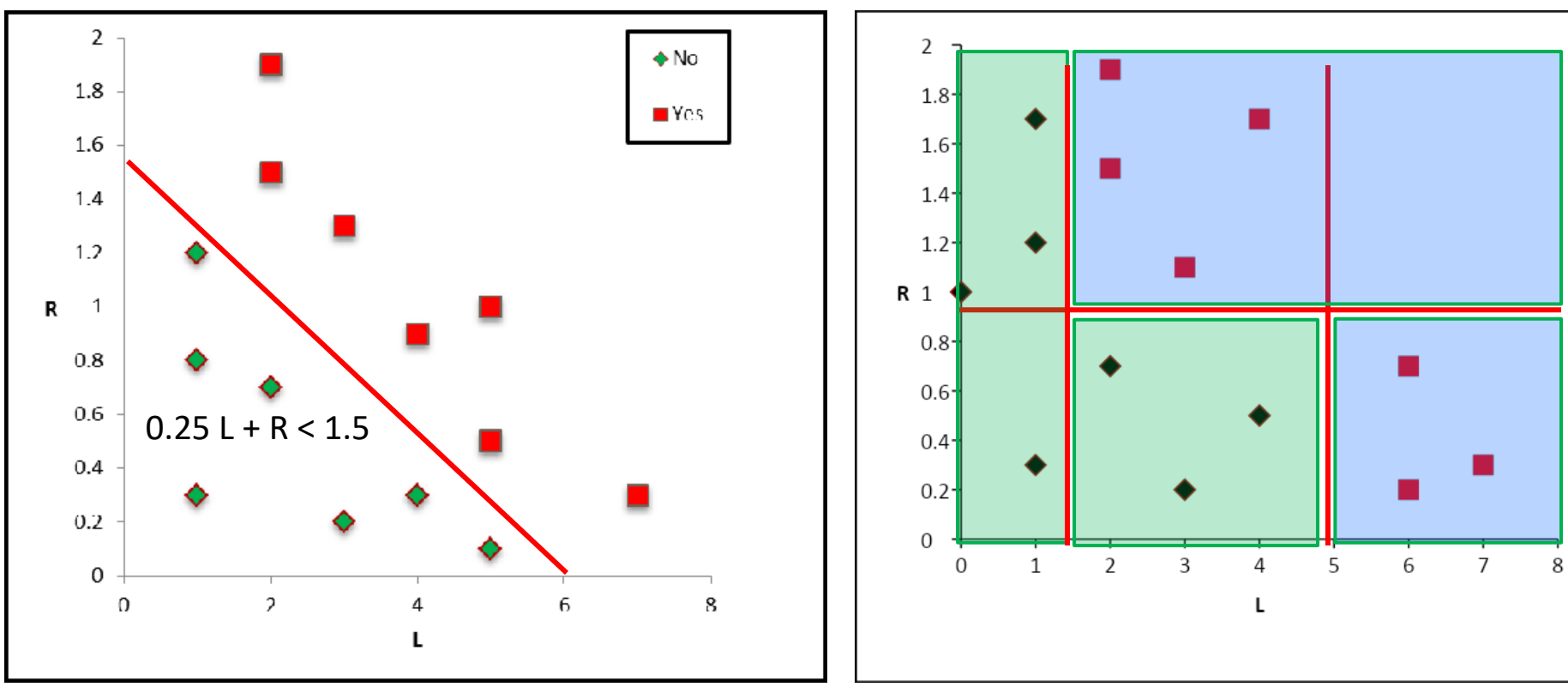

#### **Decision trees in real life**

- Selecting the most promising eggs for invitro fertilization – England, 2000
- Soybean disease classification 1979, 97% accuracy vs. 72% by human expert
- Classification system for serial criminal patterns (CSSCP) - using three years' worth of data on armed robbery, the system was able to spot 10 times as many patterns as a team of experienced detectives with access to the same data.
- Computer Assisted Passenger Screening system (CAPS) for screening potential terrorists and drug smugglers at border crossings
- ID3 algorithm
- Design issues
	- Split criteria
	- Stop criteria
	- Multi-valued attributes
	- Numeric attributes
	- Missing values
	- **Overfitting**
- **Limitations**

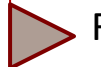

• Real-life applications

#### **Border crossing example: gross oversimplification**

- Age: 20-25
- Gender: male
- Nationality: Saudi Arabia
- Country of residence: Germany
- Visa status: student
- University: unknown
- # times entering the country in the past year: 3
- Countries visited during the past 3 years: U.K., Pakistan
- Flying lessons: yes

Assessment: possible terrorist (probability 29%) Action: detain and question

*[Carnival Booth: An Algorithm for Defeating](https://journals.uic.edu/ojs/index.php/fm/article/view/992) [the Computer-Assisted Passenger Screening System](https://journals.uic.edu/ojs/index.php/fm/article/view/992)*

- ID3 algorithm
- Design issues
	- Split criteria
	- Stop criteria
	- Multi-valued attributes
	- Numeric attributes
	- Missing values
	- **Overfitting**
- **Limitations**

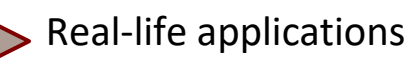